## MULTIREPRÄSENTATIONSDATENBANK ALS BASIS von topografischen Landeskarten

Diplomarbeit von: Novit Kreiter

Betreut durch: Prof. Dr. L. Hurni, ETHZ B. Schneider, ETHZ S.A. Voser, L+T

4. Februar 2002

#### Zusammenfassung

Seit der Ablösung der traditionellen Kartografie durch die grafische Datenverarbeitung am Computer haben diverse neue Produkte den Markt erobert. Die topografischen Angebote reichen von 3-D Höhenmodellen bis zu Karten im Raster- und Vektorformat. Um den Wert dieser Angebote für die Zukunft zu erhalten, müssen sie stets aktualisiert werden. Somit rückt die Nachführung immer stärker in den Mittelpunkt der digitalen Geodatenverarbeitung.

Für die effiziente Nachführung und die Organisation der gesamten Geodatenverarbeitung kann eine Multirepräsentationsdatenbank (MRDB) eingesetzt werden. Mit diesem Instrument kann eine topografische Datenbasis in mehrfacher Auflösung organisiert werden. In der vorliegenden Arbeit werden die Komponenten einer MRDB untersucht, die auf die Generierung von topografischen Landkarten ausgerichtet ist. Spezielles Interesse gilt der Verknüpfung der einzelnen Repräsentationen sowie der Unterstützung des Nachführungsprozesses.

Die Verknüpfungen zweier Repräsentationen wurde in einem Prototyp einer MRDB getestet. Dazu wurden zwei Strassennetze sowie die Objektverknüpfungen objektorientiert mit der Unified Modeling Language UML modelliert. Ein interoperabler Arbeitsablauf erm¨oglichte es, die UML-Modelle in eine relationale Datenbank zu ub¨ ersetzen und in das Geoinformationssystem ArcGIS zu integrieren. Anhand von Strassendaten eines  $4 \text{ km}^2$  grossen Gebietes wurden die Modelle überprüft. Im Rahmen der grafischen Möglichkeiten eines GIS wurde durch automatische Symbolisierung eine Vektorkarte erzeugt, in welcher interaktive Generalisierungen vorgenommen werden können. Nach der Generalisierung steht die automatisch generierte Vektorkarte z.B. für den Druck zur Verfügung.

Es wird festgehalten, dass der Arbeitsablauf vom objektorientierten Modell zum objektrelationalen Geoinformationssystem viel versprechend ist. Die heutigen Geoinformationssysteme können jedoch die grafischen Anforderungen zur Generierung von topografischen Karten noch nicht erfüllen. Lösungen, welche Standard-Grafikprogramme an Datenbanken anbinden, schaffen dafür Abhilfe. Die Technik für den Betrieb einer MRDB ist vorhanden. Weitere Anstrengungen sind im Bereich der Datenerzeugung zusätzlicher Repräsentationen sowie deren automatischen Verknüpfung zu leisten.

# Inhaltsverzeichnis

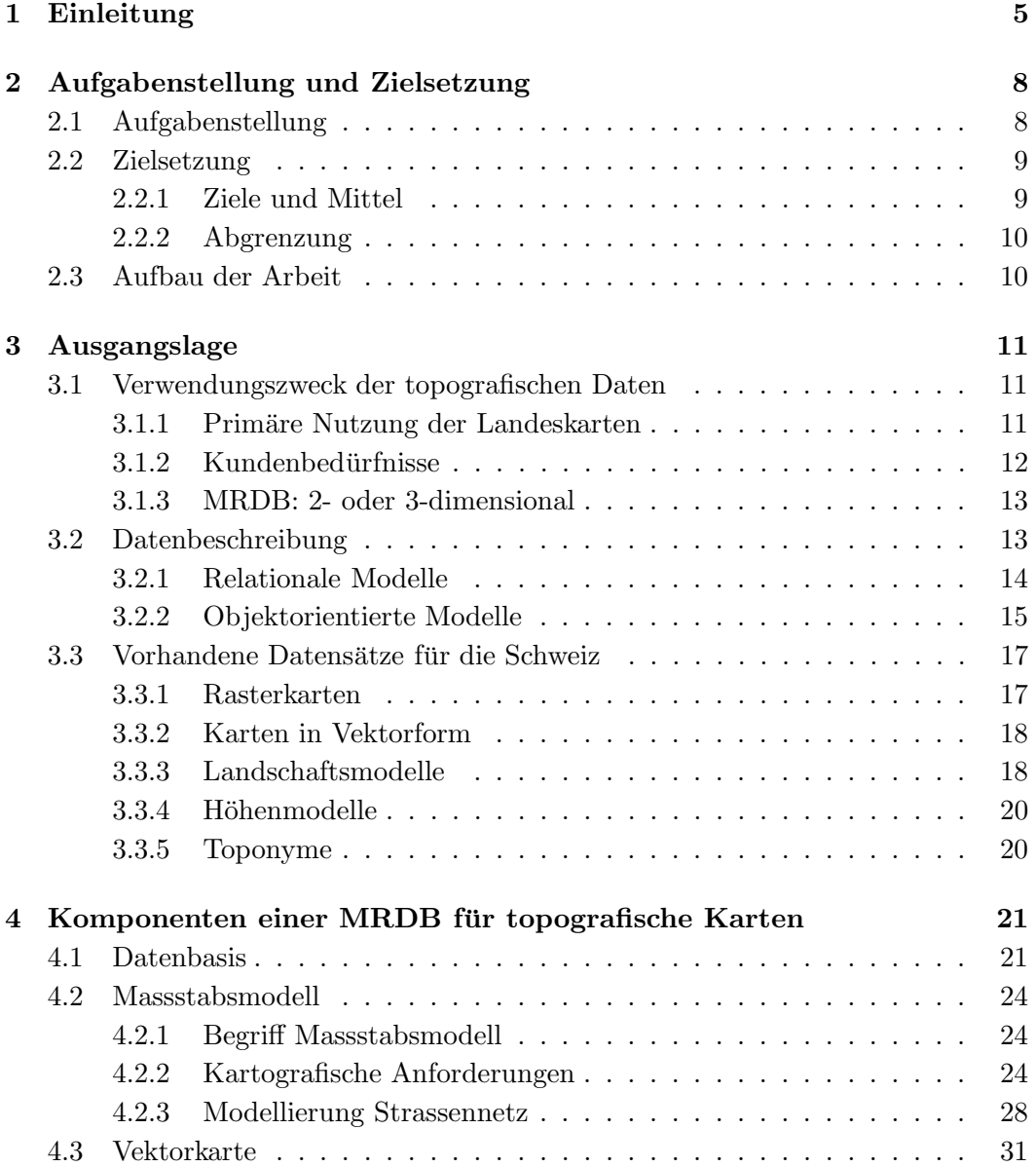

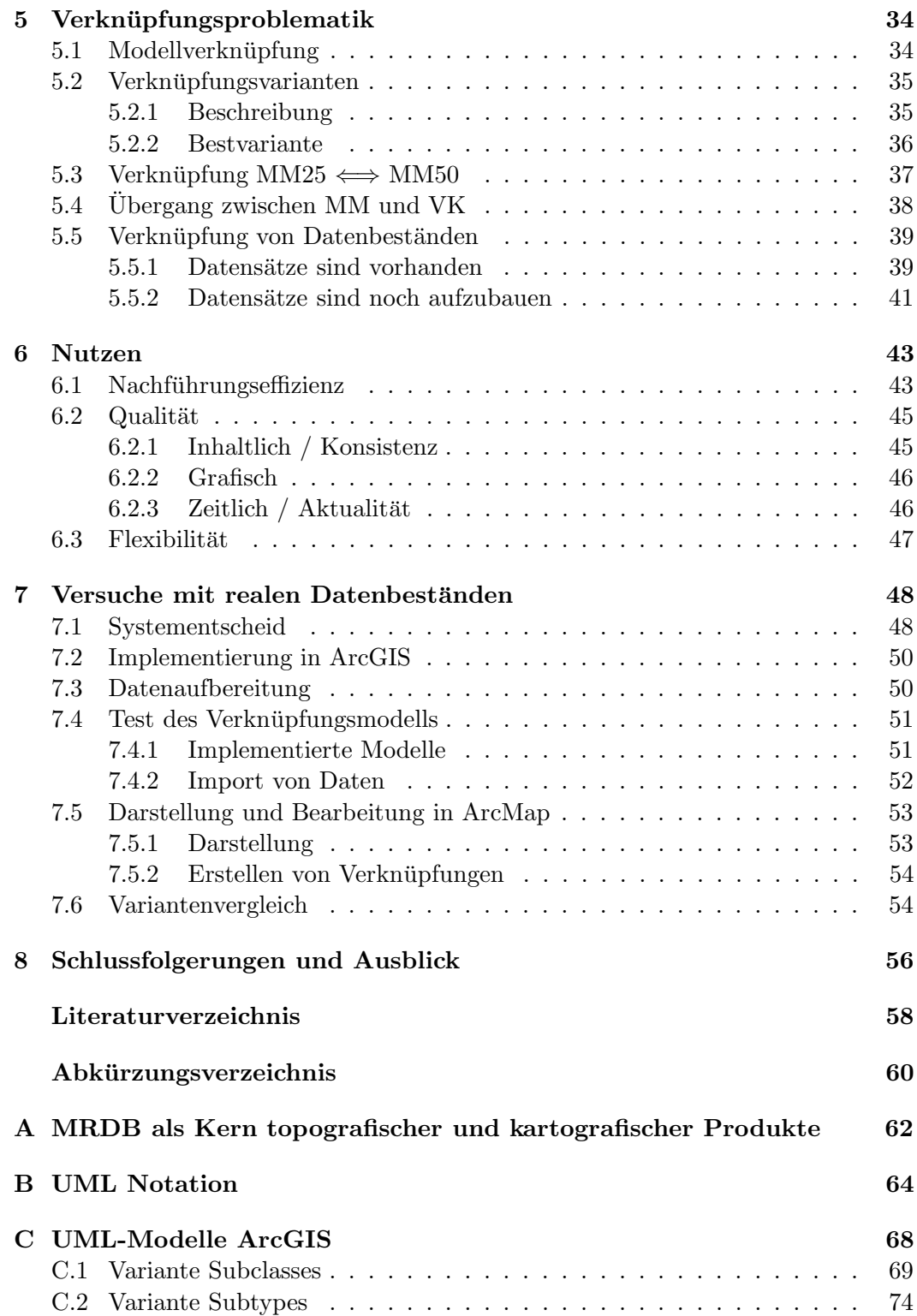

## Kapitel 1

# Einleitung

Überall, wo Daten mit einem Raumbezug verwaltet, bearbeitet, analysiert und dargestellt werden, sind Geoinformationssysteme (GIS) im Vormarsch. Grafische Lösungen auf Papier oder Computer werden ebenso abgelöst wie Verzeichnisse in Listenform. Eine Seminararbeit [13] im Jahre 2001 hat ergeben, dass in diversen Zürcher Amtsstellen GIS zur Verwaltung von Grundbuch, Parkplätzen, Bäumen, öffentlichem Verkehr usw. benutzt, eingeführt oder zurzeit evaluiert werden.

Die heutigen GIS sind auf die Aufgaben Verwalten, Bearbeiten und Analysieren ausgerichtet, die auch hervorragend vorgenommen werden. Noch ungenutztes Potential steckt aber nach wie vor in der Darstellung. Einerseits sind unterschiedliche Detaillierungsgrade bei der Betrachtung in verschiedenen Zoom-Stufen erwünscht, andererseits werden die grafischen Möglichkeiten von Grafikprogrammen noch nicht erreicht.

Topografische Daten werden schon seit einigen Jahren in strukturierter und attributierter Form angeboten, so dass sie in GIS verwendet werden können. Es handelt sich dabei jedoch meist um isolierte Produkte, die nicht zur Herstellung und Nachführung der Landeskartenwerke verwendet werden, sondern aus der Landeskarte abgeleitet worden sind. Das Bestreben, ein ganzes Landeskartenwerk mittels GIS zu verwalten, nachzuführen und daraus unter anderem Papierkarten zu produzieren, führt zur Multirepräsentationsdatenbank (MRDB). Eine MRDB beinhaltet mehrfache Darstellungen der gemeinsamen Datenbasis und weist somit deutliche Parallelen zu Landeskartenwerken auf. Ein komplettes topografisches Landeskartenwerk ist nichts anderes als eine Mehrfachdarstellung einer gemeinsamen Datenbasis. Jeder Massstab entspricht einer Repräsentation der gleichen natürlichen und künstlichen Objekte, wie sie durch Luftbilder und Ergänzungsmessungen wiedergegeben werden. Die Landeskarten verwalten eine Auswahl dieser Objekte und stellen sie symbolisiert dar.

Das Schweizerische Bundesamt für Landestopographie  $(L+T)$  erteilte dem Institut für Kartographie (IKA) der Eidgenössischen Technischen Hochschule Zürich (ETHZ) den Auftrag, die Optimierung der Nachführung der Landeskarten 1:25'000 unter Berücksichtigung des Produktes VECTOR25<sup>1</sup> zu prüfen. Hurni empfiehlt in seiner Vorstudie [7], dass sämtliche Landeskarten in Zukunft vektoriell in einer zentralen Datenbank verwaltet und bearbeitet werden sollen.

An verschiedenen Instituten in Europa wird rund um die Multirepräsentation geforscht. Marktreife Lösungen werden aber noch keine angeboten. Erwähnenswert sind die Arbeiten am Finnish Geodetic Institute (FGI) [9, 10, 11] sowie dem Gemeinschaftsprojekt Murmur unter der Führung der École Polytechnique Fédéral de Lausanne (EPFL) und des französischen Institut Géographique National (IGN)[19, 20]. Der Forschungsschwerpunkt von Kilpeläinen am FGI liegt in der inkrementellen Generalisierung zwischen den einzelnen Repräsentationen. Dabei spielen die generellen Anforderungen an eine MRDB eine wichtige Rolle. MurMur (Multi-Representations and Multiple Resolutions in geographic databases) ist ein Forschungsprojekt mit Unterstützung der EU Information society technologies und beschäftigt sich konkret mit der Implementierung einer MRDB. Das übergeordnete Ziel von MurMur ist die Erweiterung von GIS um die Fähigkeit, mehrere Repräsentationen unterschiedlicher Auflösung aber auch unterschiedlicher Zeiten miteinander zu verwalten.

Die vorliegende Arbeit entstand während 12 Wochen am IKA als Abschluss des  $4\frac{1}{2}$ -jährigen Diplomstudiums zum Vermessungsingenieur ETH. Sie bildet einen weiteren Schritt der Bestrebungen von Hurni, Landeskartenwerke und VECTOR Produkte [4] eng miteinander zu verknüpfen. Dazu untersuchte Muggli 1999 die Resymbolisierung von VECTOR25 [16], der Verfasser studierte im Jahr 2000 die Verwendbarkeit von VEKTOR25 Daten für den Kartenmassstab 1:50'000 [12]. In einer Vertiefungsblockarbeit [14] zeigte der Verfasser Ideen auf, wie eine zentrale MRDB aufgebaut sein könnte und welche Komponenten darin eine Rolle spielen. Die vorliegende Diplomarbeit baut auf dem Vertiefungsblock auf. Dabei sollen versuchsweise die Komponenten der MRDB erstellt und miteinander verknüpft werden. Die Modelle werden präzisiert und in einer in der Forschung und Praxis üblichen Art dargestellt.

Diese Arbeit wurde mit Hilfe folgender Software erstellt:

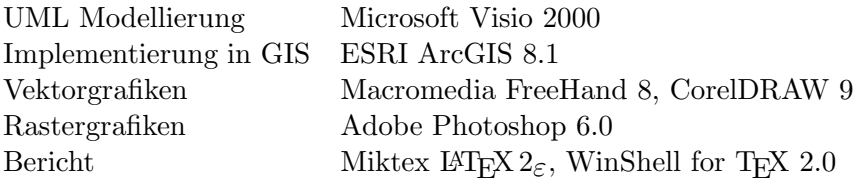

<sup>1</sup>Beschreibung VECTOR25 siehe Kapitel 3.3.3

Mein Dank gebührt vorab meinen Betreuern Barbara Schneider (IKA), welche stets für offene Fragen da war und mit konstruktiver Kritik mitgeholfen hat, den Bericht zu verbessern, sowie Stefan A. Voser  $(L+T)$ , der mir v.a. Anstösse betreffend Datenmodellierung und der fachlich korrekten Ausdrucksweise gegeben hat.

Im Weiteren möchte ich den folgenden Personen meinen Dank aussprechen: Lorenz Hurni (IKA) hat mich auf das äusserst interessante und zukunftsorientierte Forschungsgebiet der Multirepräsentation gebracht und mir den Kontakt zum  $L+T$ ermöglicht. Ausserdem konnte ich an seinem Institut die Diplomarbeit in einem sehr guten Arbeitsklima erarbeiten und auf die Unterstützung mancher IKA Mitarbeiter zählen. Christoph Graber  $(L+T)$  hat die in der Arbeit gemachten Aussagen nach kartografischen Gesichtspunkten überprüft und die tatsächliche Entwicklung einer MRDB am L+T eingeleitet.

Das Bewusstsein, dass meine Arbeit in der Praxis verwendet werden würde, war enorm motivierend.

## Kapitel 2

# Aufgabenstellung und Zielsetzung

## 2.1 Aufgabenstellung

Diese Diplomarbeit verfolgt den Ansatz der MRDB als Kern eines Gesamtsystems, das die integrierte Geodatenverarbeitung in einem Betrieb erleichtert oder erst ermöglicht. Die MRDB besteht aus einer topografischen Datenbasis, in der die Primärgeometrie verwaltet wird, sowie aus weiteren, generalisierten Repräsentationen der originären Datenbasis. Sämtliche Repräsentationen sind miteinander verknüpft und von der Datenbasis abhängig. Sämtliche Derivate, die sich auf topografische Daten stützen, müssen aus der MRDB abgeleitet werden, falls sie vom Nachführungsprozess berücksichtigt werden sollen.

Die zentrale Frage bei einer MRDB liegt in der Verknüpfung des Basisdatensatzes und den weiteren Repräsentationen untereinander. Für nationale kartografische Institute liegt es nahe, den Detaillierungsgrad der Repräsentationen der eigenen Massstabsreihe anzupassen. Für die Kartenherstellung steht weniger die genaue Lage als viel mehr die grafische Beziehung zwischen Objekten im Vordergrund. Deshalb müssen die GIS-Daten der Repräsentation vor der Bearbeitung symbolisiert dargestellt werden. Diese bidirektionale Schnittstelle für die Visualisierung und die anschliessende Übernahme der Mutationen in die MRDB bildet eine Schlüsselfunktion für die Nutzung einer MRDB für die Kartenherstellung.

Die Abbildung 2.1 beinhaltet alle nötigen Komponenten einer MRDB. Ein Beispiel, wie eine MRDB konkret aufgebaut sein kann, wird im Anhang A gezeigt.

Als erstes muss eine geeignete Datenmodellierungssprache (engl.: data modeling language, DML) für die Definition der Datenstruktur und Verknüpfungen gewählt werden. In der Notation der DML wird der Inhalt der Repräsentation festgelegt und beschrieben. Im nächsten Schritt sollen die GIS-Daten in einer grafischen Umgebung symbolisiert werden, in welcher Änderungen der Geometrie vorgenommen werden können, die wiederum in der entsprechenden Repräsentation gespeichert werden.

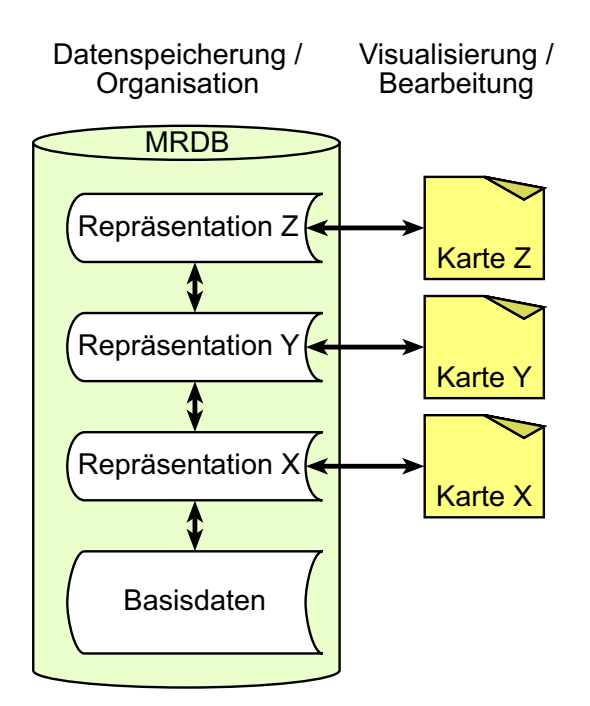

Abb. 2.1: Komponenten einer MRDB

Um diese Änderungen in die nächste Repräsentation zu übernehmen, müssen die Repräsentationen miteinander verknüpft werden und die Nachführung unterstützen.

## 2.2 Zielsetzung

### 2.2.1 Ziele und Mittel

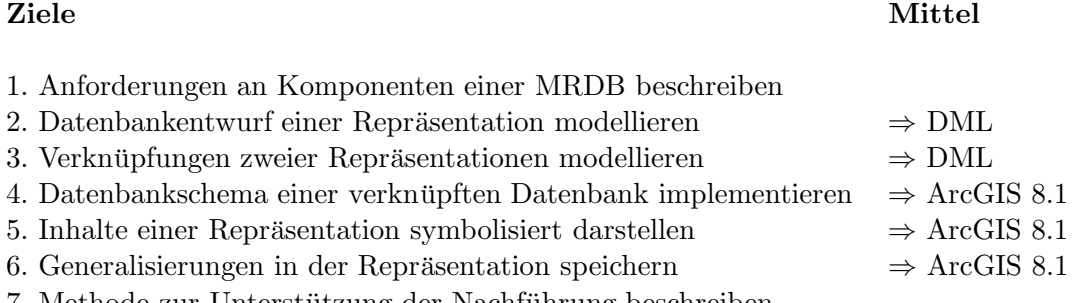

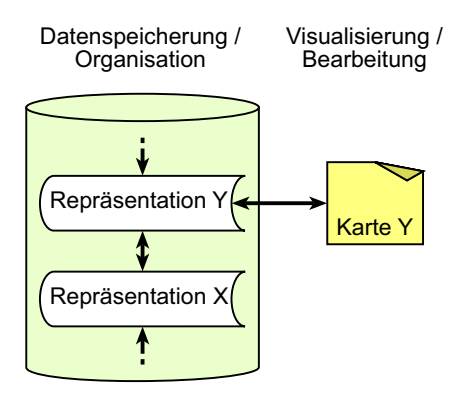

Abb. 2.2: Betrachtete Komponenten des Gesamtsystems

### 2.2.2 Abgrenzung

Sämtliche Betrachtungen und Modellierungen in der vorliegenden Arbeit beschränken sich auf das Strassennetz. Die verschiedenen Strassenklassen sollen in der Modellierung berücksichtigt werden. Spezielle Elemente wie Tunnels oder Brücken können nicht untersucht werden.

Die in Abbildung 2.2 dargestellten Komponenten entsprechen einem Ausschnitt aus dem Gesamtsystem. Durch die Verknüpfung von einer Repräsentation mit der nächsten sowie durch die Anbindung einer externen Visualisierungs- und Bearbeitungskomponente werden Fragestellungen betrachtet, deren Antworten sich anschliessend auf die weiteren Repräsentationen übertragen lassen. Der Übergang vom Modell der Basisdaten zur ersten generalisierten Repräsentation ist stark von der Form und dem Modell des Basisdatensatzes abhängig, welcher nicht Bestandteil dieser Arbeit ist. Deshalb wird diese erste Verknüpfung nicht betrachtet.

## 2.3 Aufbau der Arbeit

Zu Beginn wird das Umfeld einer MRDB im Kapitel Ausgangslage beschrieben. Dabei wird auf die Datenbeschreibung, auf vorhandene Datensätze in der Schweiz und auf den Zweck der Daten eingegangen. Die Kapitel 4 bis 6 beschäftigen sich mit den theoretischen Gedanken dieser Arbeit. Im Kapitel 4 werden die verschiedenen beteiligten Modelle und Komponenten einer MRDB betrachtet. Daran schliessen im Kapitel 5 Untersuchungen über die Problematik der Verknüpfung aller beteiligten Komponenten an. Welcher Nutzen aus einer MRDB gezogen werden kann, wird im darauf folgenden Kapitel diskutiert. Teile dieser theoretischen Gedanken werden anschliessend im praxisorientierten Kapitel 7 implementiert und überprüft. Die aus der Arbeit resultierenden Erkenntnisse werden im letzten Kapitel 8 zusammengetragen, bevor ein Ausblick in die Zukunft vorgenommen wird.

## Kapitel 3

# Ausgangslage

Für den Aufbau einer MRDB sind hauptsächlich drei Aspekte zu berücksichtigen.

Vor dem Aufbau eines so vielseitigen und komplexen Systems wie einer MRDB ist der Verwendungszweck detailliert festzulegen. Bedürfnisse von verschiedenen Nutzersegmenten müssen erfasst und gewichtet werden. Müssen Kompromisse eingegangen werden, haben diese zu Gunsten des hauptsächlichen Verwendungszwecks auszufallen.

Für die Beschreibung der Datenstruktur kommen zwei grundsätzlich verschiedene Ansätze in Frage. Es muss eine Wahl zwischen objektorientierter oder relationaler Datenbeschreibung getroffen werden. Dabei ist relevant, welcher Ansatz den speziellen Anforderungen am besten gerecht wird und für mögliche zukünftige Veränderungen offener ist.

Eine Datenstruktur alleine macht noch keine Datenbank aus. Es fehlen ihr die Inhalte. In den letzten Jahren wurden digitale Datensätze in den verschiedensten Formen erstellt. Exemplarisch werden digitale Produkte der Schweiz auf ihre Verwendbarkeit zur Generierung von digitalen Karten aus einer MRDB überprüft.

## 3.1 Verwendungszweck der topografischen Daten

#### 3.1.1 Primäre Nutzung der Landeskarten

Die einzelnen Repräsentationen der MRDB sollen für eine möglichst flexible Weiterverarbeitung zur Verfügung stehen. Daraus können innerhalb des eigenen Betriebes weitere Produkte abgeleitet oder roh an Dritte verkauft werden. Die Daten selbst stellen auf Grund der aufwändigen Erfassung ein enormes Kapital dar, das es optimal zu nutzen gilt. Nur schon die Daten von VECTOR25 haben einen Wert in der Grössenordnung von mehreren Millionen Franken  $^1$ .

Selbst Anbieter von topografischen Daten zu sein, bringt den Vorteil mit sich, die Daten nach den eigenen Bedürfnissen modellieren zu können. Der primäre Verwendungszweck der MRDB muss die Kartengenerierung sein, da die Kartografie

 $^{1}$ gemäss K. Spälti, L+T: 3.5 bis 10.5 Personenstellen während rund sieben Jahren.

strenge Anforderungen an Form, Inhalt und Qualität der Daten stellt. Um eine automatische Symbolisierung zu ermöglichen, müssen die Datensätze speziell auf diesen Zweck ausgerichtet sein. Dies kann bedeuten, dass Hilfselemente oder besondere Objektformen benötigt werden (z.B. Masken, Bogen statt Linien, Punkte statt Linien oder Flächen). Diese zusätzlichen Bedürfnisse haben einen direkten Einfluss auf die Wahl des Systems, welches die Symbolisierung übernimmt. Ob die gedruckte Form andere Anforderungen an die Datenstruktur stellt als digitale oder interaktive Karten, ist zu prüfen.

Neben den Daten, die für die topografischen Karten benötigt werden, sind ebenfalls zusätzliche Inhalte von Freizeit- und Spezialkarten in einzelnen Repräsentationen zu berücksichtigen. Für gewisse grossmassstäbliche Kartenserien, wie z.B. die Wanderkarten, könnte sich eine direkte Integration in den Basisdatensatz als geeignet erweisen, da bestehende topografische Objekte entsprechend dem Kartenzweck speziell symbolisiert werden könnten. In anderen Fällen von kleinmassstäblichen Spezialkarten wie z.B. einer Museumskarte ist die einfache Überlagerung mit zusätzlichen thematischen Ebenen wohl günstiger. Dies hätte keinen Einfluss auf die Komplexität der MRDB, was natürlich zu bevorzugen ist.

Ob die Symbolisierung wirklich zu 100 % möglich resp. sinnvoll ist, muss untersucht werden. Der so genannten 80/20-Regel wird in ganz verschiedenen Bereichen Gültigkeit zugesprochen. Die Annahme, dass mit ca. 20 % des Modellierungsaufwandes  $80\%$  aller Fälle abgedeckt werden können, wobei für die restlichen 20 % Spezialfälle 80 % des Aufwandes nötig ist, wird wohl nicht völlig falsch sein. Deshalb ist abzusch¨atzen, bis zu welchem Grad eine Automatisierung und somit Modellierung effizient ist. Nicht zu vergessen ist dabei, dass der Datensatz immer wieder symbolisiert wird. Können die interaktiv vorgenommenen Lösungen nicht gespeichert werden, müssen diese bei jeder Symbolisierung wieder von neuem erarbeitet werden.

#### 3.1.2 Kundenbedürfnisse

Der Verwendungszweck Kartengenerierung ist gegeben und bringt diverse Forderungen an die Datenstruktur mit sich. Damit die Daten aber auch für andere Stellen inner- und ausserhalb des Betriebes attraktiv sind, sollen sie weitere Bedurfnisse ¨ erfüllen. Diese müssen vor Beginn der Modellierung durch Marktanalysen abgeklärt werden: Wie oft kann was zu welchem Preis verkauft werden? In den Fällen, in denen die Aufwand- und Ertragsrechnung aufgeht, sollte gehandelt werden, um nicht zum blossen Referenzdatenlieferer für lukrative Angebote Dritter zu verkommen.

Kann ein Kundenbedürfnis nicht befriedigt werden, sind schnell Konkurrenzprodukte auf dem Markt. Dies konnte bei den Strassendaten für Fahrzeugnavigationssysteme eindrücklich verfolgt werden. Obwohl die Strassen topografische Objekte sind, die von den nationalen kartografischen Instituten nachgeführt werden, haben sich junge Firmen auf dieses sehr rentable Segment spezialisiert und führen ihre Daten selbst nach.

Die MRDB eröffnet Möglichkeiten, Kundenwünschen gezielter entgegenzukommen. So können einzelne Objektarten oder Gebiete in kürzeren Intervallen überarbeitet werden als andere. Bedingung dafür ist natürlich, dass die Datenbasis laufend nachgeführt wird.

#### 3.1.3 MRDB: 2- oder 3-dimensional

Die Entscheidung, ob die MRDB zwei- oder dreidimensional modelliert werden soll, ist strategischer Art. Eine Nachfrage nach 3D-Daten besteht heute hauptsächlich im professionellen Bereich. Geplante Bauwerke werden in 3D-Modelle eingebettet, Standorte von Mobilfunkantennen werden mit Oberflächenmodellen evaluiert oder die Verkehrsplanung berücksichtigt die Steigung von Strassen. Meist sind dabei möglichst detaillierte Angaben erforderlich, weshalb die Datenbasis in 3D gehalten werden soll. Es stellt sich die Frage, ob neben der Datenbasis auch die weiteren Repräsentationen die dritte Dimension beinhalten sollen oder nicht. Für die heutigen Kartenprodukte ist dies nicht nötig, denn die gedruckte Karte ist 2-dimensional. Die Darstellung der Höhe in Form von Höhenkurven und -koten reicht dem geübten Kartenleser aus.

Karten werden auch schon auf Bildschirmen dargestellt. Dabei wird heute in den allermeisten Fällen immer noch die traditionelle Kartendarstellung verwendet. Am Bildschirm sind Überlagerungen von Geländemodellen mit Orthofotos, Pixel oder Vektorkarten möglich und ergeben anschauliche Resultate. Die Navigation, der steuerbare "Flug" durch solche künstliche 3D-Landschaften, bedingt aber noch Computerrechenzeiten von Stunden und Tagen. Wenn das Tempo der Entwicklung anhält, könnten diese Rechenzeiten schon akzeptable Werte erreichen, bevor eine MRDB überhaupt fertig aufgebaut ist. Aus diesem Grund sind technische Gründe als Argument gegen 3D kaum zulässig. Die Frage des Bedürfnisses bleibt aber offen und könnte Teil der Marktanalyse sein.

## 3.2 Datenbeschreibung

Zur Datenbeschreibung werden hauptsächlich zwei grundlegend verschiedene Ansätze verwendet. Auf der einen Seite steht die bewährte relationale Datenbeschreibung, auf der anderen treten objektorientierte (OO) Methoden immer weiter in den Vordergrund. Beide haben ihre Vorteile und Einschränkungen. Dabei muss zwischen dem Entwurf und dem im Betrieb verwendeten Datenbankverwaltungssystem (DBMS) unterschieden werden. Im Entwurf wird das konzeptionelle Datenschema modelliert. Dies ist vom später verwendeten System gänzlich unabhängig. Es ist also möglich, eine relationale Datenbank mit der OO-Methode zu entwerfen. Die OO Elemente werden dazu automatisch in eine relationale Datenbank übersetzt.

#### 3.2.1 Relationale Modelle

Relationale Modelle werden seit den 70er Jahren verwendet. Das Grundprinzip beruht auf der vollständigen Trennung von Daten und Operationen. Die langlebigen Daten werden isoliert strukturiert und können über externe Anwenderprogramme aufgerufen und bearbeitet werden. Auf Grund dieser Trennung ist die Datenorganisation relativ einfach aufgebaut. Eine weit verbreitete Modellierungsmethode ist das Entitäten Relationen Modell (ERM). In Objekttabellen (Entitätsmengen) werden zeilenweise einzelne Objekte (Entitäten) durch Attribute beschrieben. Jede Entität kann über den Identifikator oder über Attributwerte angesprochen werden. Im Beispiel in Abbildung 3.1 hat die Entitätsmenge Rep25 eine Entität mit dem Identifikator 25-4398, die durch zwei Attribute beschrieben wird. Uber die Attributwerte können weitere Entitäten aus anderen Entitätsmengen referenziert werden. So bringt die Entitätsmenge Codes den Attributwert S1 mit dem Attribut "Strasse Klasse 1" in Beziehung. Beim Objekt 25-4398 handelt es sich also um eine 1. Klass-Strasse.

Definierte Wertebereiche und Konsistenzbedingungen unterstützen die fehlerfreie Datenverwaltung. So sind in der Spalte Objekttyp in Rep25 z.B. nur Werte zulässig, die in der Entitätsmenge Codes definiert sind.

| Rep25    |                |               | Codes          |                    |
|----------|----------------|---------------|----------------|--------------------|
| Rep25-ID | Objekttyp      | <b>Status</b> | Objekttyp      | <b>Bedeutung</b>   |
| 25-4396  | S1             |               | GW             | Gebäude Wohn       |
| 25-4397  | LН             |               | LН             | Gebäude Lagerhalle |
| 25-4398  | S <sub>1</sub> |               | S <sub>1</sub> | Strasse Klasse 1   |
| 25-4399  | S1             |               | S <sub>2</sub> | Strasse Klasse 2   |
|          |                |               |                |                    |

Abb. 3.1: Beispiel von zwei Entitätsmengen in Objekttabellendarstellung

Da solche direkten Beziehungen zwischen den beiden Spalten Objekttyp je nach Beziehungsart datenbanktechnisch ungünstig resp. unmöglich sind, stehen neben den Objekt- auch Beziehungstabellen zur Verfügung. Diese beiden Tabellentypen unterscheiden sich von der Form her nicht. Beide enthalten Entitäten, die durch Attribute beschrieben werden. Im ersten Fall entspricht eine Entität einem bestimmten Objekt, im zweiten einer bestimmten Beziehung zwischen Objekten oder Beziehungen. Die Beziehungen lassen sich über die Kardinalität weiter präzisieren. Es werden hierarchische (1 zu [c, m, mc])<sup>2</sup> , konditionelle (c zu [m]c) und netzwerkartige (m zu m[c]) Beziehungen zugelassen. Als Beispiel wird in der Abbildung 3.2 ein Entitätenblockdiagramm dargestellt. Die Entitätsmengen Rep25 und Rep50 enthalten je eine beliebige Anzahl Objekte, die durch die Attribute Identifikator, Start- und Endknoten beschrieben sind. In der Entitätsmenge 251 ink50 werden Objekte durch Aufzählung jeder einzelnen Zuordnung miteinander verknüpft.

<sup>&</sup>lt;sup>2</sup>Legende: c = 0 oder 1, m = 1 oder mehr, mc = 0 oder mehr,  $|$  = optional

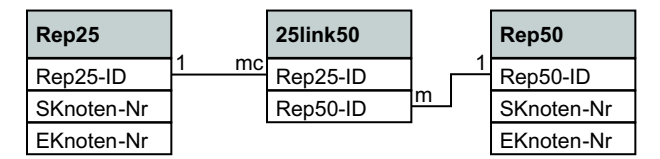

Abb. 3.2: Beispiel eines Entitätenblockdiagramms

Die Stärke der auf dem ERM basierenden DBMS liegt in der Flexibilität der Datenbetrachtung und -bearbeitung. In der Datenbanktheorie wird der gelegentliche, der professionelle und der spezielle Benutzer unterschieden, welche über ganz unterschiedliche Zugriffsmechanismen auf die gleichen Daten verfügen [22]. An einem fachfremden Beispiel werden die unterschiedlichen Möglichkeiten besonders deutlich: Ein Kontoinhaber kann am Bankomat in einem sehr straff geführten Ablauf z.B. seinen Kontostand abfragen. Der Bankangestellte am Schalter erhält sehr schnell Zugriff auf die Konto- und Personendaten des Kunden, der vor ihm steht und kann in präzise definiertem Umfang Anderungen vornehmen. Ein Revisor hat grösstmögliche Flexibilität bei Abfragemöglichkeiten, um einem Insiderverdacht auf die Schliche zu kommen. Mutationen vom Revisor werden aber vom DBMS nicht zugelassen. Ein relationales DBMS ermöglicht also nur berechtigten Personen einen klar definierten Zugriff auf die verwalteten Daten.

Zwar weist die Trennung von Daten und Programmen für die Datenstruktur Vorteile auf, doch wird dadurch der Aufwand für das optimale Zusammenarbeiten von DBMS und Anwenderprogrammen grösser. ERM Datenbanken lassen sich relativ einfach erweitern, allerdings nur, wenn es sich um echte Ergänzungen handelt. Anderungen in der vorhandenen Datenstruktur sind oft nur schwer oder gar nicht vorzunehmen [22].

#### 3.2.2 Objektorientierte Modelle

In den 90er Jahren erfuhr die Objektorientierung einen starken Aufschwung, obwohl die grundlegenden Ideen schon zwanzig Jahre vorher bekannt waren. In diesem Ansatz werden die Entitäten der realen Welt durch die kombinierte Darstellung von Daten und Operationen wiedergegeben. Ein Objekt wird durch Operationen, Attribute und Zusicherungen (Bedingungen) beschrieben. Gleichartige Objekte werden in Objektklassen, ähnliche Klassen in Oberklassen zusammengefasst. Für die Beziehungen zwischen den Klassen stehen verschiedene Beziehungstypen zur Verfugung. ¨

Die Vererbung ist eine hierarchische Beziehung und verbindet Ober- mit Unterklassen, wobei Eigenschaften der Oberklasse an die Unterklasse weitergegeben, sozusagen vererbt, werden. Aus Sicht der Unterklasse handelt es sich um eine Ist-ein-Semantik. Assoziationen werden einfache Beziehungen zwischen Objektklassen ohne weitere Bedingungen genannt. Die Aggregation ist ein Variante der Assoziation; sie ist ebenfalls hierarchisch und beschreibt eine hat-Semantik. Um eine spezielle

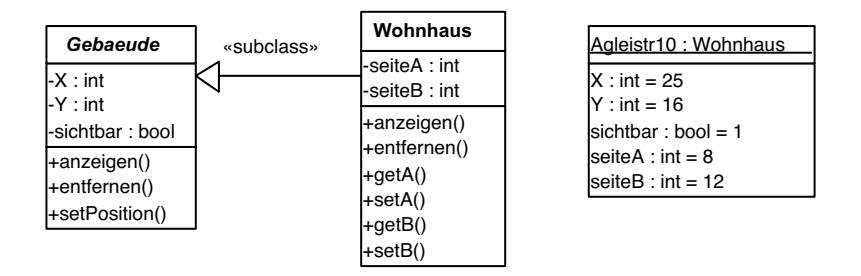

Abb. 3.3: Beispiel der Beziehungen zwischen Klassen und einem Objekt

Aggregation handelt es sich bei der Komposition; diese beschreibt existenzabhänige Einzelteile eines Ganzen. Wird das Ganze gelöscht, verschwinden automatisch auch alle Einzelteile. Die Kardinalität ist im Gegensatz zum ERM intuitiv deutbar. Die Anzahl referenzierter Objekte wird mit 0..1, 1, 0..\*, 1..\* angegeben. Zusätzlich sind auch präzise Angaben wie 3..4 oder 5 möglich. Die Abbildung 3.3 stellt eine abstrakte Oberklasse Gebäude dar, die durch eine Unterklasse Wohnhaus realisiert wird. Die Klasse Gebäude ist abstrakt, da sie selbst keine Objekte erzeugt und ihre Eigenschaften nur an weitere Unterklassen weitergibt. Das Objekt Agleistr10 auf der rechten Seite enthält die Attributwerte, die in den Klassen Gebäude und Wohnhaus definiert werden.

Die Vorteile der OO-Methoden sind vielseitig. Da sich das Datenmodell eher an der menschlichen Sichtweise orientiert, wird die Kommunikation zwischen Entwickler und Fachexperten erleichtert, was sich in der Entwurfsphase als äusserst nützlich erweist. Die OO-Modelle sind über eine längere Lebenszeit stabiler und änderungsfreundlicher als relationale. Auch grössere Systemänderungen sind möglich und ihre Ursachen sind meist auf kleine Teile des Modells eingrenzbar. Zudem sind Programmkomponenten an anderen Stellen wiederverwendbar und können über Vererbung leicht angepasst werden. Mit modernen OO-Sprachen wie C++ oder Java können Objektklassen modifiziert und erweitert werden, ohne die Datenstruktur mit zugehörigen Operationen zu gefährden. Generell sind mit OO-Methoden komplexere Anwendungsgebiete als mit relationalen Methoden erschliessbar [18].

Nachteilig wirkt sich die Tatsache aus, dass der Implementations- und Verwaltungsaufwand bei grossen Systemen nicht unterschätzt werden darf. Die Flexibilität, die das ERM in der Datenbetrachtung ermöglicht, kann nicht erreicht werden. Der Grund dafür liegt in der Tatsache, dass die in der Mengenalgebra begründete Funktion Projektion (Auswahl von Spalten inkl. Streichung von daraus resultierenden Duplikaten) auf ERM-Datentabellen sehr einfach angewendet werden kann, dem Grundprinzip der OO aber widerspricht [20].

In MRDB von nationalen kartografischen Instituten werden über Jahrzehnte Daten verwaltet und nachgeführt. Die gedruckte Landeskarte ist als Produkt sehr statisch.

Da aber aus einer MRDB unzählige Derivate abgeleitet werden können, an die heute noch niemand denkt, muss die zu Grunde liegende Methode primär änderungsfreundlich sein. Die hauptsächlichen Unterschiede zwischen objektorientierten und relationalen Systemen sind also Datenansicht, Kommunikation im Entwicklungsteam, Änderungsfreundlichkeit und Wiederverwendbarkeit von Programmkomponenten. Wie schon zu Beginn dieses Kapitels erwähnt, muss zwischen Entwurf und Betrieb einer Datenbank unterschieden werden. Da die flexible Datenansicht als einziger gewichtiger Vorteil der relationalen Systeme erst im Betrieb zur Geltung kommt, fällt der Entscheid zu Gunsten des OO-Entwurfes aus. Beim Entwurf kommt erleichterte Kommunikation unter den Datenbankentwicklern und den Fachexperten voll zum Zug. Für den Systementscheid stehen später die objektorientierten und objektrelationalen<sup>3</sup> Datenbanksysteme zur Wahl.

Für ein OO Modell werden grafische Bausteine verwendet. Programme für Computer Aided Software Engineering (CASE) unterstützen den grafischen Entwurf durch vorbereitete Bausteine und später die Implementierung einer Datenbank in ein GIS. Das CASE-Werkzeug übersetzt die Symbole in einen Code, der die Struktur der Datenbank definiert. Deshalb ist für die Wahl der DML auch die Unterstützung der auf dem Markt angebotenen GIS-Pakete wichtig. Die Unified Modeling Language (UML) stammt aus der Softwareentwicklung und wurde 1997 durch die Object Management Group standardisiert. Seither bildet sie den Standard für die grafische OO Modellierung. UML stellt eine Notation zur Verfügung, die eine übersichtliche und sehr präzise Modellierung eines Sachverhaltes unterstützt.

Im Anhang B werden die wichtigsten Elemente erläutert und anhand von Beispielen in der UML Notation verdeutlicht. UML beinhaltet strenge Vorschriften über die Syntax der Schrift und Symbole. Die Gross- / Kleinschreibung, der Schriftstil (fett, kursiv, unterstrichen), spezielle Zeichen sowie die Linien- und Pfeilart haben eine festgelegte Bedeutung. Diese Vorschriften werden in den erläuternden Beispielen eingehalten, aber nicht explizit beschrieben. Die komplette Notation mit allen Details wird z.B. in [18] wiedergegeben, von wo auch die Beschreibungen im Anhang B abgeleitet worden sind.

Den Lesern, welche mit UML resp. der OO Modellierung nicht vertraut sind, wird an dieser Stelle die Lektüre des Anhangs B empfohlen, um die dargestellten Modelle besser verstehen zu können.

## 3.3 Vorhandene Datensätze für die Schweiz

#### 3.3.1 Rasterkarten

Nach wie vor werden die meisten Karten im Rasterformat gehalten. Dies gilt für städtische Übersichtspläne [13] wie auch für die Landeskarten der Schweiz. Die

 $3$ Objektrelationale Datenbanken werden in Kapitel 7.1 erläutert.

Pixelkarten  $(PK)$  sind von dem  $L+T$  in allen Massstäben der gedruckten Landeskarte erhältlich. Die Rasterdaten sind aber für die Bearbeitung unflexibel, da das einzige Attribut, das einem Pixel zugewiesen werden kann, sein Farbwert ist. Dieser Farbwert kann zwar eine symbolische Bedeutung einnehmen, dennoch bleibt die Information auf ein Attribut beschränkt.

Dennoch haben Rasterdaten für gewisse Anwendungen ihre Berechtigung. Das Geländerelief, also die Schattierung, ist nicht auf eine logische Verknüpfung mit diversen beschreibenden Attributen angewiesen. Es handelt sich dabei um sehr grosse Flächen mit fein abgestuften Grautönen, die durch Vektoren, also Flächen mit Farbverläufen, kaum vernünftig darzustellen sind. Derzeit werden vom  $L+T$  Reliefs für die PK100 und kleinere Massstäbe vertrieben. Die Reliefs für die PK25 und PK50 sind erst in Produktion.

#### 3.3.2 Karten in Vektorform

Eine ideale Voraussetzung für eine MRDB ist das Vorhandensein bereits kompletter Karten in vektorieller Form. Vom  $L+T$  wird derzeit die Übersichtskarte 1:1 Mio angeboten. Die Übersichtskarte 1:500'000 im Vektorformat ist in Bearbeitung.

#### 3.3.3 Landschaftsmodelle

Topografisches Landschaftsmodell Am L+T ist zurzeit ein topografisches Landschaftsmodell (TLM) im Aufbau [21]. Das Projekt wurde 1999 lanciert und beabsichtigt unter anderem die Kartennachführung aus dem TLM. Das TLM geht aber wesentlich weiter und stellt nicht nur eine Datenbasis für kartografische Repräsentationen dar.

Das Variantenstudium des TLM's orientiert sich an einem Sphärenmodell. Die verschiedenen Vorschläge unterscheiden sich jeweils durch eine zusätzliche Schale, die eine weitere Modellkomponente beinhaltet. Als Lösungsvorschlag wird die Variante mit Referenzpartner gewählt, welche nun komponentenweise kurz beschrieben wird.

Den Kern des TLM bildet das Topo-Modell, welches die Inhalte der topografischen Karten umfasst. Die Geometrie wird allerdings um die dritte Dimension erweitert. Die technische Schnittstelle zur Kartografie zwecks Ableitung von Kartenmodellen und Datenlieferung wird neu definiert. Für die Ableitung von topografischen Landeskarten würde diese Variante genügen.

Als erste Schale wird das L+T-Modell angefügt. Es berücksichtigt zusätzlich die Bedürfnisse der thematischen Kartografie und die Geodaten der Geodäsie. Sämtliche Informationen, welche für die Kartografie relevant sind, werden ins TLM integriert.

Auf den Einbezug der nächsten Schale, der Topo-Erweiterung, wird verzichtet. Diese Objekterweiterungen wären durch Integration von Fremddaten entstanden. Der Nachteil dieser Variante ist das Risiko, Daten mit hohem Kostenaufwand selber bereitzustellen, die anschliessend nicht vermarktet werden können.

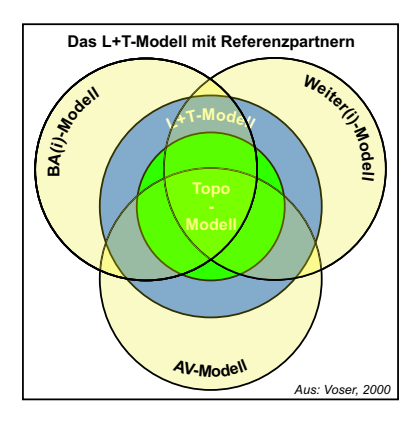

Abb. 3.4: Sphärenmodell TLM Variante mit Referenzpartner

Die Objekterweiterungen sind durch den Einbezug von Referenzpartner vorgesehen. Kooperationen mit den Partnern (externe Stellen) sollen fachliche Synergien bei der Datennutzung erzeugen. Die Datenherrschaft liegt nicht alleine bei dem L+T, sondern ebenfalls bei den Referenzpartnern. Dieses Element erhöht den Nutzen des TLM wesentlich, hat allerdings auf die topografischen Karten keinen direkten Einfluss.

Das TLM wird also eine 3D GIS-Datenbasis, die für diverse flexible Nutzungszwecke inner- und ausserhalb des L+T verwendet werden kann und soll. Inhaltlich wird beim Aufbau der Detaillierungsgrad des Massstabs 1:25'000 verwendet, Ergänzungen aus grösseren Massstäben werden nicht ausgeschlossen.

VECTOR25 "VECTOR25 ist das digitale Landschaftsmodell der Schweiz, welches inhaltlich und geometrisch auf der Landeskarte 1:25'000 basiert. VECTOR25 gibt die natürlichen und künstlichen Objekte der Landschaft im flexiblen Vektorformat wieder und eignet sich speziell für den Einsatz in Geografischen Informationssystemen (GIS)" [4]. Dieser 2-dimensionale Datensatz umfasst rund 5 Millionen Elemente der Landeskarten mit Ausnahme der Gebäude, Nomenklatur und Höhendarstellung. Zusätzlich werden Siedlungsgebiete als Flächen ausgewiesen. VECTOR25 ist durch Digitalisierung der Landeskarte 1:25'000 entstanden und soll wie die Landeskarten alle sechs Jahre nachgeführt werden.

VECTOR200 VECTOR200 ist das kleinmassstäbliche Pendant zum VECTOR25. Zu den über 400'000 Objekten zählen auch die Gebäude. Zu beiden VECTOR Produkten werden vom L+T gratis Symbolkataloge im ArcView3legend-Format .avl angeboten. Mit diesen Signaturen kann man in ArcView resp. ArcGIS rasch und einfach der Landeskarte ähnliche Darstellungen aus VECTOR Daten generieren.

#### 3.3.4 Höhenmodelle

Das digitale Höhenmodell DHM25 ist ein 3-dimensionales Modell, das die Geländeform ohne Bewuchs und Bebauung wiedergibt. Das DHM25-Basismodell entspricht halbautomatisch digitalisierten Höhenkurven und -koten der Landeskarte 1:25'000. Die verwendete Stützpunktdichte wird den hohen kartografischen Ansprüchen nicht gerecht, so dass das Basismodell nicht zur Darstellung der Höhenkurven im Massstab 1:25'000 verwendet werden kann. Das DHM25-Matrixmodell ist ein Derivat des Basismodells. Die Höhenlinien wurden interpoliert und die Höheninformationen in einem regelmässigen 25 m Raster gespeichert. Für die Qualitätsstufe Level2 wurde das Basismodell um Hauptbruchkanten ergänzt sowie topologisch korrigiert. Anschliessend wurde das Matrixmodell neu interpoliert.

Das DHM25 kann zur Berechnung von Relief und Sonnenton verwendet werden. Wird das Relief global erstellt, treten die geologischen Formen je nach Exposition kaum hervor. Jenny entwickelte eine Software, die es ermöglicht, Regionen auszuscheiden und mit eigenen Beleuchtungsparametern zu versehen [8]. Da die Regionen und Beleuchtungsparameter über lange Zeit gleich bleiben und nur bei starken Geländeveränderungen wie massiven Hangrutschungen angepasst werden müssen, könnten Rasterdaten nach Bedarf direkt abgeleitet und anschliessend wieder verworfen werden. Somit müssten nur die Parameter gespeichert werden; die Datenhaltung von grossen Reliefdateien würde unnötig. Es muss aber berücksichtigt werden, dass die heutigen, von Hand erstellten Schattierungen qualitativ hochstehend sind und die Speicherung grosser Datenmengen zunehmend an Problematik verliert. In diesem Fall ist eindeutig die technisch einfachere und qualitativ bessere Lösung der permanenten Rasterfiles vorzuziehen.

Neben den Terrainmodellen wie dem DHM gibt es die digitale Oberflächenmodelle (DOM). DOM werden aus der Stereoauswertung von Luftbildern gewonnen und geben im Gegensatz zum DHM die Geländeform mit Bewuchs und Bebauung wieder. Die Höhen entsprechen deshalb nicht der verwendeten Höhen von Landeskarten. Trotzdem können DOM nützlich sein, um 3D Objekte wie z.B. Gebäude in Luftbilder zu detektieren. Diese Technologie wird derzeit an der ETH Zürich entwickelt, damit das TLM um die Gebäude erweitert werden kann [17].

#### 3.3.5 Toponyme

SwissNames ist der Produktename für die Nomenklatur der Landeskarten. Das seit 2001 verfügbare Level 1 beinhaltet rund 190'000 georeferenzierte Namen von Siedlungen, Gebieten, Gewässern und Seen, Berge, Täler, Pässen, Strassen und Anlagen sowie von Einzelobjekten [3]. Innerhalb der Schweiz sind so gut wie alle Namen der Kartenmassstäbe 1:25'000 bis 1:500'000 erfasst.

Die Namen liegen im Bedeutungsschwerpunkt. Im Gegensatz zur Landeskarte sind Überdeckungen von anderen wichtigen Kartenelementen die Folge, da ein Ortsname z.B. ein Dorfzentrum überlagert, statt neben dem Dorf auf einer Wald- oder Wiesenfläche platziert zu sein.

## Kapitel 4

# Komponenten einer MRDB für topografische Karten

Die MRDB verwaltet mehrere Repräsentationen der gleichen Realität. Diese Realität wird durch eine Datenbasis abstrahiert wiedergegeben, die den höchsten Detaillierungsgrad in der MRDB erreicht. Die Datenbasis ist die Schnittstelle von aussen zur MRDB, in der Nachführungen vorgenommen werden.

Die weiteren Repräsentationen sind von der Datenbasis abhängig und beinhalten eine Auswahl der Basisobjekte. Die Datenstruktur sowie die eigene Geometrie ist darauf ausgerichtet, als Grundlage einer topografischen Landeskarte zu dienen.

Die Symbolisierung eines Repräsentationsdatensatzes ist nicht zwingend Bestandteil der MRDB. Es ist ebenso möglich, dass zur Symbolisierung ein externes Grafikprogramm verwendet wird, welches zum Datenaustausch mit der MRDB fähig ist. Essenziell ist, dass sie automatisch aus der Repräsentation generiert werden kann und dass umgekehrt Editierungen an der symbolisierten Karte in der entsprechenden Repräsentation gespeichert werden und Auswirkungen auf die weiteren abhängigen Repräsentationen haben.

### 4.1 Datenbasis

Die Idee der MRDB verfolgt den Ansatz, dass die topografischen Objekte aller Repräsentationen auf einer gemeinsamen Datenbasis beruhen. In dieser Datenbasis werden Nachführungen erfasst, welche automatisch in die Repräsentationen fortgepflanzt werden. Die Datenbasis soll aber nicht nur für die topografischen Karten genutzt werden, sondern im Sinne der integrierten Geodatenverarbeitung als Basis für alle Produkte dienen, die auf topografischen Daten beruhen. Werden topografische Basisdaten in einer kognitiven Ordnung strukturiert und dabei Abbilder der natürlichen und zivilisatorischen Realität dargestellt, wird von einem topografischen Landschaftsmodell gesprochen [21]. Im Weiteren wird der Basisdatensatz mit TLM bezeichnet.

Die entscheidenden Kriterien für den Wert von GIS-Datensätzen sind der Inhalt (Objektarten, Detaillierungsgrad), die Aktualität und die Lagegenauigkeit. Auf mögliche Inhalte ist beispielhaft anhand des TLM des L+T in Kapitel 3.3.3 bereits eingegangen worden. Soll eine Aktualität der Daten von einem Jahr erreicht werden, sind andere Datenquellen als die fotogrammmetrische Luftbildauswertung zu suchen. Naheliegend ist die Anbindung der Amtlichen Vermessung (AV), die dank ihrer Rechtsverbindlichkeit zuverlässig nachgeführt wird. Im Kanton Basel-Landschaft ist mit der Einführung eines Geo Data Warehouse ab 2003 ein Nachführungszyklus der kantonalen Daten von drei Monaten geplant. Die Datenbestände, die von den Nachführungsgeometern an den Kanton geliefert werden, müssen aber lange nicht so aktuell sein. Gemäss Information des Stv. Kantonsgeometers BL ist zwischen Parzellen, Gebäuden, Situation und übrigem Gemeindegebiet zu unterscheiden. Die Parzellengrenzen sind für topografische Karten dann interessant, wenn es sich um Strassenparzellen handelt. Parzellen und Gebäude werden auf Grund von Grenzmutationen resp. Informationen der Gebäudeversicherungen laufend, mindestens aber einmal jährlich, nachgeführt. Die Nachführung der Situation wird meist im Zusammenhang mit den beiden vorher genannten Prozessen realisiert. Für das übrige Gemeindegebiet schreibt der Bund eine periodische Nachführung alle zehn Jahre vor. Die Aktualität von drei Monaten wird somit stark relativiert. Sollen AV-Daten ins TLM eingehen, muss zudem mit Massstäben bis 1:2'000 gerechnet werden. AV-Daten sind heute zwar digital und meist schon in GIS-Formaten organisiert, können aber dennoch nicht ohne weiteres in ein TLM integriert werden. Eine Strasse kann in der AV eine Fläche sein; für den Import ins TLM muss zuerst die Strassenachse konstruiert werden, bevor diese durch Stützpunkten tfernung vereinfacht wird, um in die Massstabsumgebung des TLM zu passen. Die Übersichtspläne von Gemeinden, die ebenfalls Bestandteil der AV sind, werden oft in den Massstäben 1:5'000 erstellt. Es kann aber Jahre dauern, bis diese nachgeführt werden, weshalb ein Import ab Ubersichtsplan nicht in Frage kommt.

Solche Problemstellungen bestimmen den Aufbau und die Organisation eines TLM. Für die MRDB sind diese Fragen nicht zentral, weshalb nicht weiter darauf eingegangen wird. Es kann aber daraus geschlossen werden, dass die einer MRDB zu Grunde liegende Datenbasis nach heutigen Vorschriften für die wichtigen Objekte eine Aktualität von gut 15 Monaten erreichen kann. Im Gegensatz zur traditionellen, periodisch alle sechs Jahre mittels Luftbildern durchgeführten Datenerfassung, ist dies eine enorme Steigerung.

Im Kapitel 3.1.1 wurde anhand eines Wanderweges schon erwähnt, dass Inhalte, welche massstabsspezifisch sind, teilweise ins TLM integriert werden sollen. Der Entscheid, ob solche Elemente nur in den betroffenen Repräsentationen oder bereits im TLM verwaltet werden sollen, könnte nach dem Schema in Abbildung 4.1 erfolgen.

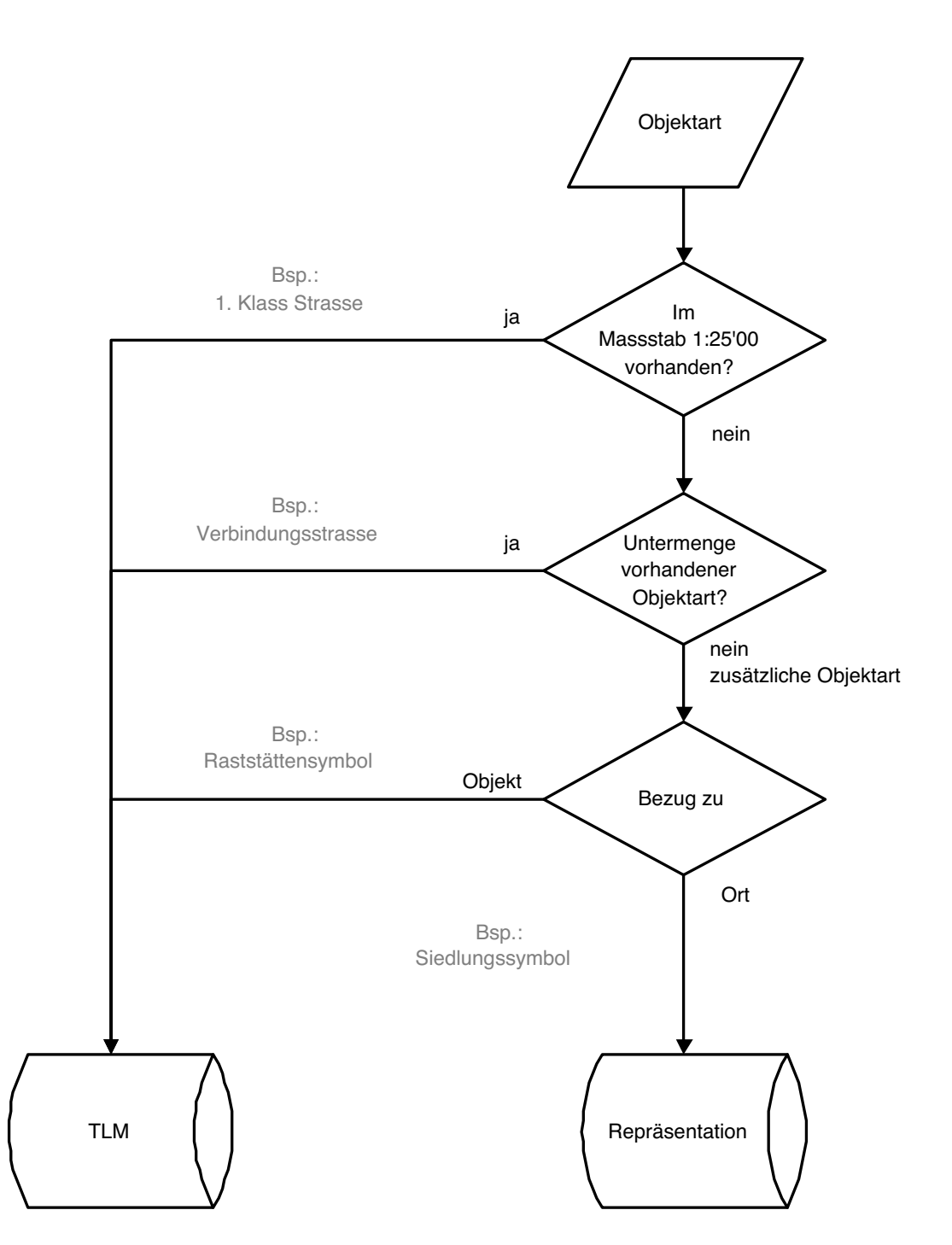

Abb. 4.1: Entscheidungsschema für TLM-Inhalte

### 4.2 Massstabsmodell

#### 4.2.1 Begriff Massstabsmodell

Bisher wurde in dieser Arbeit von einer MRDB gesprochen, die aus einer Datenbasis und aus Repräsentationen besteht. Für die Datenbasis wurde der Begriff Topografisches Landschaftsmodell (TLM) eingeführt. Es soll auch ein treffender Begriff zur Verdeutlichung der Repräsentationen gefunden werden. Der Verfasser nannte sie in [14] Kartenmodelle. In den vorhergehenden Kapiteln ist aber aufgezeigt worden, dass die Repräsentationen durchaus auch für andere topografische Produkte als Grundlage dienen sollen. Ausserdem wird in der Aufgabenstellung erwähnt, dass für nationale kartografische Institute die Massstabsreihe massgebend für die Anzahl und den Detaillierungsgrad der Repräsentationen ist. Deshalb wird an Stelle von Repräsentation der Begriff Massstabsmodell (MM) verwendet.

#### 4.2.2 Kartografische Anforderungen

Das Massstabsmodell muss sämtliche kartografische Anforderungen erfüllen, um automatisch symbolisiert werden zu können. Dabei spielen sowohl rein grafische als auch datenstrukturelle Effekte eine Rolle.

Linien und Kurven GIS sind in der Regel nach dem Kanten-Knoten Prinzip aufgebaut. Kanten sind Geraden, die zwei Knoten (Symbol  $\square$ ) verbinden. Kanten können auch Polylinien sein. Eine Polylinie beginnt bei einem Knoten, ändert die Richtung bei beliebig vielen Stützpunkten (Symbol •) und endet wiederum bei einem Knoten. Alle Geradensegmente zwischen zwei Knoten sind fest miteinander verbunden. Eine gekrümmte Strasse kann nur iterativ durch Geradensegmente dargestellt werden. Wird eine grosse Anzahl Stützpunkte gewählt, so sieht der Betrachter eine Polylinie als Kurve. Negativ wirkt sich aber die hohe Anzahl der Stützpunkte auf den Speicherbedarf und vor allem auf die Editierbarkeit aus. Soll die gekrümmte Strasse einen leicht anderen Verlauf erhalten, müsste jeder Stützpunkt einzeln verschoben werden. Dies ist absolut nicht praktikabel. Deshalb müssen im MM z.B. Bézier-Kurven verwaltet werden können. Eine Bézier-Kurve ist eine polynomische Kurve n-ten Grades, die durch n+1 Stützpunkte verläuft. Die Krümmung wird durch einen Kontrollpunkt pro Kurvensegment an jedem Knoten- und Stutzpunkt ¨ festgelegt. Aus Abbildung 4.2 wird die grafische Überlegenheit der Bézier-Kurve ersichtlich, wobei beide Figuren die gleiche Anzahl Punkte benötigen. Die Bézier-Kurve sieht nicht nur besser aus, sondern kommt der Natur wesentlich näher und ist sehr präzise bearbeitbar.

Verbindungen Objekte wie Kanten (Polylinien) oder Bogen (Bézier-Kurven) beginnen und enden an einem Knoten. Für GIS-Analysen ist es wichtig, dass Knoten genau dort vorkommen, wo sie nötig sind. Jeder Knoten wird von mehr als zwei Objekten benutzt. Es handelt sich dabei um Abzweigungen (drei Objekte) oder Kreuzungen (vier und mehr Objekte). Eine Ausnahme bilden Knoten von einem

![](_page_26_Figure_1.jpeg)

Abb. 4.2: Links Polylinie und rechts B´ezier-Kurve mit gleicher Anzahl Punkten

![](_page_26_Figure_3.jpeg)

Abb. 4.3: Brüche in durchgehenden Strassen aufgrund von Pseudoknoten

einzigen Objekt, z.B. Sackgassen. Knoten mit zwei beteiligten Objekten werden als Pseudoknoten bezeichnet und sind zu vermeiden. Sie sind nur erlaubt, falls die beiden Objekte unterschiedliche Eigenschaften aufweisen, z.B. eine andere Strassenklasse. Auch für die grafische Darstellung ist die Einhaltung dieser Struktur notwendig. Abbildung 4.3 zeigt, dass Pseudoknoten zu Brüchen in Strassen führen, falls der Winkel sich verändert. Bei Stützpunkten ist dies nicht der Fall.

Symbole Die Strassensignaturen entsprechen in Grafikprogrammen komplexen Linientypen. Dabei gibt es zwei Lösungsansätze unterschiedlicher Güte. Mit jedem vektorbasierten Grafikprogramm wie z.B. Macromedia FreeHand können Strassensignaturen aus Einzelteilen zusammengesetzt werden. Im Hintergrund liegt eine schwarze Linie, welche die ganze Strassenbreite ausmacht. Darüber wird eine schmalere weisse Linie als Maske gelegt. Diese kann z.B. für Autobahnen wiederum mit einer Mittellinie überlagert werden. Da alle drei Linien die gleiche Geometrie haben, sich aber in Farbe und Strichstärke unterscheiden, könnte eine Strasse automatisch aus der im MM einfach gespeicherten Strassenachse symbolisiert werden. Ein Vorteil

![](_page_27_Picture_1.jpeg)

Abb. 4.4: Aufbau der Strasse aus mehreren Elementen (links), Ausmaskierung der Strassenränder durch den Mittelstreifen (rechts)

dieser Methode liegt darin, dass die weissen Masken sämtliche störenden schwarzen Ränder bei Knotenpunkten überdecken. So können zu weit führende Strassenränder wie in Abbildung 4.4 bei der Einmündung vermieden werden. Die Kreuzung in der gleichen Abbildung zeigt die richtige Anordnung der Strassen und Masken.

Der Nachteil dieses Verfahrens liegt klar in der Bearbeitung. Die Strassenränder und Mittelstreifenmasken sind zwei überlagerte Objekte. Um anschaulich damit arbeiten zu können, müssen jeweils beide gemeinsam verändert werden. Für solche Fälle übliche Gruppierungen sind dazu allerdings nicht geeignet, da mit der Gruppierung alle Objekte in die gleiche Ebene rücken und somit die Masken nicht mehr über den Rändern liegen.

Komplexere Grafikprogramme wie z.B. Dry/Nuages der Firma Lorik lassen die benutzerdefinierte Bildung von Linientypen oder die Einbindung von Signaturenkatalogen zu.

Sichtbarkeitsbeziehungen Das Ebenenprinzip muss nicht nur bei Kreuzungen funktionieren, sondern auch in anderen Fällen. Die Sichtbarkeit zweier überlagerter Objekte muss individuell bestimmbar sein. Bei Brücken, Über- und Unterführungen müssen die Objekte richtig gegliedert werden. Ein einfaches Ebenenprinzip, wie es u.a. bei Grafikprogrammen zur Anwendung kommt, reicht nicht aus. Die Firma Geotask aus Basel hat für Adobe Illustrator ein Werkzeug entwickelt, das diese Maskierungsproblematik selbständig löst. Von zwei Objekten a und b kann die relative Lage bestimmt werden, wobei aus den drei Möglichkeiten a unter b (Unterführung), a über b (Brücke) und a auf gleicher Ebene wie b (Kreuzung) gewählt werden kann. Dazu werden die Signaturen zwar als Einheit behandelt und bearbeitet, die Elemente sind aber auf verschiedenen Ebenen organisiert, und können je nach Bedarf geordnet werden. Entsprechend werden die Strassenränder und Mittelstreifenmasken hierarchisch gegliedert, so dass nur gewünschte Strassenränder sichtbar bleiben.

Kleinere Brücken über Bäche oder über andere Strassen werden oft nicht speziell symbolisiert. Deshalb kann für viele Brücken die normale Strassensignatur verwendet werden. Wird die Brückenebene über die Strassenebenen gelegt, bleiben alle überquerenden Strassen sichtbar. In grossen Verkehrsknoten kann es aber durchaus

![](_page_28_Figure_1.jpeg)

Abb. 4.5: Vergleich der verschiedenen Linenabschlüsse mit der tatsächlichen Linie

![](_page_28_Figure_3.jpeg)

Abb. 4.6: Auswirkungen verschiedener Linienabschlüsse auf ein Strassennetz

vorkommen, dass Brücken andere Brücken überqueren.

Tunnels können im Ebenenmodell durch Uberlagerung der Strasse mit einer Tunnelmaske dargestellt werden. Die Tunnelmaske liegt also wie die Brücken über allen Strassenebenen. Dies maskiert aber auch Strassen aus, die über dem Tunnel an der Erdoberfläche verlaufen.

Es ist daher unumgänglich, Sichtbarkeitsbeziehungen zwischen zwei Objekten individuell festzulegen. Das Ebenenprinzip ist dafür eine gute Ausgangslage, muss aber bei Bedarf korrigiert werden können.

Linienabschlüsse Der Abschluss einer Linie bringt auch einige Probleme mit sich. Grafikprogramme bieten dazu meist die Möglichkeiten in Abbildung 4.5 an. Entweder bricht die Linie direkt beim Knoten ab, der Knoten wird zum Zentrum eines abschliessenden Halbkreises, oder die Linie wird um die halbe Strichbreite verlängert. Diese Möglichkeiten können Brüche, wie in Abbildung 4.3 dargestellt, korrigieren. Praktisch wäre es, den gleichen Linienabschluss für alle Elemente zu verwenden. Verschiedene Situationen verlangen aber nach unterschiedlichen Lösungen.

Die Abbildung 4.6 zeigt eine sehr spezielle Situation. Wenn der von drei Strassen eingeschlossene minimale Winkel weniger als 180° beträgt, entsteht ein Bruch in der Strasse, auch wenn es sich nicht um einen Pseudoknoten handelt. In der Regel kann dieser relativ spezielle Fall mit den runden Linienabschlüssen perfekt korrigiert wer-

![](_page_29_Figure_1.jpeg)

Abb. 4.7: Linenabschlüsse bei verschieden breiten Strassen

den. Sind aber nicht alle beteiligten Strassen gleich klassiert, kann durch die Wahl eines Standardlinienabschlusses kein grafisch befriedigendes Resultat erzielt werden. Anstelle des Halbkreises müsste eine Ellipse verwendet werden, deren kleine Halbachse der halben Stichbreite der schmaleren Strasse entspricht. Diese Lösung passt perfekt bei einem Winkel von 90°. Um in allen Fällen eine saubere Verbindung zu erhalten, müsste der Winkel in die Berechnung der Ellipse eingehen, wobei um 90° die besten Ergebnisse erzielt werden. Selbst bei 180◦ liegt eine grafisch ansprechende Lösung nicht auf der Hand. Soll eine Seite kontinuierlich weitergeführt werden, kann nicht mehr der gleiche Knoten für die Strassenachse verwendet werden, wie Abbildung 4.7 verdeutlicht.

#### 4.2.3 Modellierung Strassennetz

Die OO Modellierung des Strassennetzes ist auf verschiedene Arten möglich. Im einfachsten Fall könnte man das ganze Strassennetz in einer einzigen Klasse darstellen. Es ist aber auch eine feinere Strukturierung nach Strassenklassen und Verkehrsbedeutung denkbar. Wie viel Spezialisierung ist sinnvoll? Spezialisierung, d.h. die Bildung von Unterklassen und Vererbung gemeinsamer Merkmale, erhöht die Komplexität. Sie ermöglicht aber die individuelle Behandlung jeder Klasse.

In topographischen Karten haben alle Strassen weit gehend gleiche Merkmale. Neben der Objektidentität und ansprechbaren Start- und Endknoten ist vor allem die Klassierung wichtig, die eine unterschiedliche Symbolisierung ermöglicht. Bei grösseren Strassen kann auch die Verkehrsbedeutung eine Rolle spielen, wenn Durchgangs- oder Verbindungsstrassen sich von den übrigen Strassen abheben sollen. Um diese Sachverhalte zu modellieren, reichen die drei Klassen in Abbildung 4.8 aus.

Es ist damit zu rechnen, dass die Lebensdauer der zu entwerfenden Datenbank mehrere Jahrzehnte betragen wird. Deshalb ist es zwingend, sich Gedanken über zukünftige Bedürfnisse zu machen. Einige Möglichkeiten sind schon heute denkbar und sollten deshalb vom Modell auch unterstützt werden.

Generalisierungsalgorithmen erreichen heute bei weitem nicht gleich ansprechende Resultate, wie sie von einem Kartografen erzielt werden. Dennoch ist es hilfreich, wenn sie den Kartografen bei der Arbeit unterstützen und ihn einen Vorschlag

![](_page_30_Figure_1.jpeg)

Abb. 4.8: Modellierung des Strassennetzes mit drei Klassen

unterbreiten, der angenommen oder weiterbearbeitet werden kann [12]. Diese Algorithmen werden unterschiedlich klassierte Strassen verschieden behandeln, was durch eine Spezialisierung vereinfacht wird. So kann jede Strassenklasse über eigene Methoden zur Generalisierung verfügen.

Im Modell in Abbildung 4.9 wird für eine Strasse mit spezieller Verkehrsbedeutung keine eigene Klasse erzeugt. Eine Durchgangsstrasse ist ein Objekt z.B. der Klasse Klasse\_2, die Bedeutung "Durchgangsstrasse" wird in der Klasse Verkehrsbedeutung vermerkt. Die Objekte in Verkehrsbedeutung sind existenzabhängig, da für die Bedeutung ein konkretes Objekt, d.h. eine konkrete Strasse, benötigt wird. Die Komposition könnte mit folgendem Satz ausgedrückt werden: "Das Objekt Hauptstrasse der Klasse\_2 hat eine Verkehrsbedeutung Durchgangsstrasse".

Für die reine Modellierung des Strassennetzes eines MM werden kaum Operationen benötigt. Um die Sichtbarkeit höher gelegener Objekte zu gewährleisten, sind in der Klasse Strasse die zwei Methoden "hervorheben()" und "zurückstellen()" enthalten.

![](_page_31_Figure_1.jpeg)

Abb. 4.9: Modellierung des Strassennetzes mit separaten Strassenklassen

| Hauptstrasse: Strasse:: Klasse 2                    | Bedeutung58: Objekt::Verkehrsbedeutung                                   |  |  |
|-----------------------------------------------------|--------------------------------------------------------------------------|--|--|
| $\text{object}$ ID : int = 6483<br>$status:int = 0$ | $ object_lD:int = 6483$<br>status : int = $0$<br>Verkehrsbedeutung: char |  |  |

Abb. 4.10: Objektdarstellung der Hauptstrasse und deren Verkehrsbedeutung

### 4.3 Vektorkarte

Der Unterschied zwischen dem MM und einer Karte liegt in der Darstellung der Objekte. Die Strassenachsen des MM werden durch die Signatur ersetzt. Die Problematik der automatischen Symbolisierung wurde von Muggli eingehend untersucht [16]. Eine Erkenntnis lautete, dass sowohl an die Datenstruktur wie auch die Software starke Anforderungen gestellt werden. Als Problemfälle wurden u.a. Linienabschlüsse, unterschiedliche Grösse und Ausrichtung von Signaturen, Randzonen bei Flächenfüllungen (z.B. abgeschnittene Kreuze bei Friedhof), Felsdarstellung oder nicht geschlossene Flächen genannt. Würde die Vektorkarte nur für die Visualisierung gebraucht, könnte eine Lösung mit einer Standard-Grafiksoftware, wie sie Muggli verwendete gefunden werden. Die meisten Grafikpakete können aus GIS exportierte Vektorformate, wie z.B. Encapsulated PostScript (EPS) oder Drawing eXchange Format (DXF), bearbeiten. Allerdings können die beschreibenden Attribute und die logischen Beziehungen zwischen Elementen nicht übernommen werden. Deshalb ist eine verlustfreie Rückführung vom Grafikprogramm in die MRDB nicht mehr möglich. Schnittstellen, die in beide Richtungen Daten transferieren können, sind heute noch sehr rar.

Die Firma GeoTask zeigt mit ihrem Produkt g.publisher [6], dass nicht nur die Darstellung, sondern auch die Bearbeitung von Objekten, welche in Datenbanken organisiert sind, möglich ist. Der g.publisher verbindet relationale Datenbanken von Oracle oder IBM mit der Grafiksoftware Adobe Illustrator. Damit auch mit herkömmlichen GIS auf die gleiche Datenbank zugegriffen werden kann, werden im Jahr 2002 Schnittstellenmodule u.a. für die ESRI Produkte fertiggestellt. Der Nachteil dieser Lösung ist, dass die in Illustrator vorgenommenen Veränderungen für die Datenbank aufbereitet werden müssen. Dieser Vorgang kann mitunter im Vergleich zu GIS zeitintensiv sein.

Neben der Anbindung von Grafikprogrammen über eine fähige Schnittstelle bildet die Weiterentwicklung der GIS-Visualisierung eine weitere Möglichkeit. Diese Programmmodule arbeiten direkt mit den GIS-Daten, sind aber meist in den grafischen Möglichkeiten eingeschränkt. Kann kein handelsübliches GIS-Modul die Bedürfnisse decken, ist zu erwägen, welche Lösung sinnvoller und günstiger ist: Diejenige einer möglicherweise langsamen, bidirektionalen Schnittstelle eines in der Kartografie erprobten Systems oder die Erweiterung eines schnelleren aber umständlicher zu bedienenden GIS-Grafikmoduls. Für den Entscheid ist auch die Umschulung des Personals im Falle eines Softwarewechsels zu berücksichtigen, was bei der Schnittstellenlösung zwischen bereits verwendeten Programmen nicht nötig wäre.

Die Vektorkarte muss zwei Hauptzwecke erfüllen. Einerseits dient sie der kartografischen Darstellung. Um nicht nur auf einen Kartentyp fixiert zu sein, sollen einzelne Objektklassen selektiert und nach Wahl dargestellt werden können. Die so generierten Karten müssen in diverse Raster- und Vektordateiformate exportiert werden können, um verschiedene Kundenbedürfnisse abzudecken. Andererseits ist die Vektorkarte eine Voraussetzung für die Generalisierung; dass z.B. für die Verdrängung die kartierte Breite einer Strasse massgebend ist, kann nur in der

![](_page_33_Figure_1.jpeg)

Abb. 4.11: Möglichkeiten zur grafische Hervorhebung von Nachführungsobjekten

symbolisierten Vektorkarte generalisiert werden. Dieser Arbeitsprozess kann durch eine spezielle Ansicht der Nachführungsobjekte vom System unterstützt werden. Entweder werden Nachführungsobjekte, d.h. Objekte, welche der Datenbasis neu zugefügt oder verändert wurden, speziell hervorgehoben oder der Rest wird optisch in den Hintergrund gesetzt. In der Abbildung 4.11 sind diese beiden Varianten einander gegenübergestellt. Es fällt auf, dass eine Überlagerung neuer Elemente mit der Höhenkote auftritt. In dieser Generalisierungsansicht können z.B. Gebäude vereinfacht und die Höhenkote neu platziert, respektive freigestellt werden.

Die Abbildung 4.11 zeigt die Generalisierungsansicht. Neben der Generalisierungsansicht muss es aber jederzeit möglich sein, auch eine Vektorkarte zu erzeugen, die frei von provisorischen Elementen ist. Für die Vektorkarte müssen Nachführungsobjekte ignoriert und gegebenenfalls der bisherige Stand verwendet werden. Deshalb wird auf Modellebene in der Klasse Objekt das Attribut "Status" definiert, wie aus Abbildung 4.9 hervorgeht.

Der Initialwert des Attributs "Status" eines bisherigen Objektes ist 0. Handelt es sich bei einem Objekt um einen Vorschlag für ein Nachführungsobjekt, ist der Attributwert  $>1$ . Dabei können Nachführungsob jekte sowohl neue wie auch veränderte bisherige Objekte sein. Neue Objekte erhalten den Status 2. Müssen bisherige Objekte nachgefuhrt ¨ werden, wird vor dem Editieren eine Kopie erstellt. Das Original wechselt den Status zu 1, die Kopie erhält als Wert des Attributs "Status" die Objekt-ID des Originals. Ist die Nachführung beendet, wird die Kopie bestätigt. Diese Bestätigung löscht das Originalobjekt, das mittels der Objekt-ID im Statusfeld des Nachführungsobjektes identifiziert wird, und setzt den Status des nun definitiven Objektes auf 0. Zur Verdeutlichung wird auf Abbildung 4.12 verwiesen.

![](_page_34_Figure_1.jpeg)

Abb. 4.12: Ablauf einer Nachführung eines bestehenden Objektes

Dieses Vorgehen ermöglicht die Darstellung einer Vektorkarte, indem ausschliesslich Objekte mit Status 0 und 1 angezeigt werden. Für die Generalisierungsansicht werden alle Objekte mit Status  $\neq 1$  selektiert, wobei in der Darstellung zwischen Status 0 und >1 unterschieden wird.

## Kapitel 5

# Verknüpfungsproblematik

Erst die Objektverknüpfung zwischen der Datenbasis und den Massstabsmodellen macht eine Sammlung von isolierten Datensätzen zur MRDB. Dabei sind unterschiedliche Verknüpfungsmodelle denkbar, von denen einige in diesem Kapitel vorgestellt und evaluiert werden.

Anschliessend folgen konkrete Ideen zur Verknüpfung zweier Massstabsmodelle sowie zu den Anforderungen an die Schnittstelle zwischen einem Massstabsmodell und der Vektorkarte.

Da eine MRDB für ein nationales kartografisches Institut viele Millionen geometrischer Objekte miteinander verknüpft, müssen Wege zur automatischen oder halbautomatischen Erzeugung dieser Verbindungen gefunden werden. Mit grösster Wahrscheinlichkeit sind nicht alle benötigten Daten für die diversen MM bereits in geeigneter Form vorhanden. Dieser Aspekt spielt für die Erzeugung der Verknüpfung eine grosse Rolle. Je nach der verwendeten Methode der Erzeugung der fehlenden Massstabsmodelle könnten die Verknüpfungen als Nebenprodukt der Erzeugung anfallen. Dies wäre der Fall, wenn z.B. die vorhandenen Vektoren von MM25 mit einer PK50 verglichen werden. Wird in der PK50 eine Strasse detektiert, die mit einem Vektor aus MM25 korrespondiert, wird der Vektor ins MM50 kopiert und direkt mit dem Original aus MM25 verknüpft. Ist keine Strasse in der PK50 zu finden, kommt keine Kopie ins MM50.

### 5.1 Modellverknüpfung

Mehrere unabhängige MM machen noch keine MRDB aus. Die MM müssen über Verknüpfungen verfügen, um sich auf die Datenbasis zu beziehen. Dazu gibt es grundsätzlich zwei Möglichkeiten. Entweder wird a) jede Repräsentation direkt mit der Datenbasis verbunden oder werden b) die MM schrittweise aneinander gekoppelt. Für a) spricht, dass die verschiedenen Massstäbe je nach Bedarf bearbeitet werden können. Es besteht keine Abhängigkeit von den grösseren Massstäben, was umgekehrt aber die Gefahr birgt, dass die MM untereinander schlecht korrelieren. Die Verknüpfungsart b) zwingt die prioritäre Bearbeitung der grösseren Massstäbe.
Dafür kann aber jeweils von den Generalisierungen im vorhergehenden MM profitiert werden. Die Lösung b) ermöglicht die stufenweise Generalisierung, schliesst gleichzeitig aber zusätzliche Nachführungselemente, die direkt in ein MM eingehen, nicht aus. Diese Variante wird auch von Kilpeläinen in [10, 11] propagiert.

## 5.2 Verknüpfungsvarianten

Der Verfasser hat in der Vertiefungsblockarbeit [14] drei Varianten zur Objektverknüpfung im ERM modelliert. Hier sollen diese Varianten nochmals aufgezeigt und einander gegenübergestellt werden. Für detailliertere Beschreibungen und Illustrationen sei auf diese Vertiefungsblockarbeit verwiesen.

#### 5.2.1 Beschreibung

Variante "attribute" Die Variante "attribute" verfolgt den Ansatz, dass jedes Objekt nur ein einziges Mal gespeichert wird. Das Vorkommen eines Objektes und die Geometrieveränderungen werden ausschliesslich über Attribute kontrolliert. Deshalb sind die Repräsentationen nicht separat gespeichert, sondern das Resultat einer Kombination von Attributwerten. Die Selektion eines Objektes wird ganz einfach mit einem Attribut pro MM vom Datentyp boolean kontrolliert. Ein Objekt ist in einem bestimmten MM entweder vorhanden (wahr) oder eben nicht (falsch). Bei geometrischen Veränderungen wird es aufwändiger, denn es muss zu jedem Knoten und Stützpunkt eine Lagekorrektur für jedes MM gespeichert werden. Der Speicherbedarf bleibt aber trotzdem gering, da die Verschiebungen nur lokal sind und mit einem kleineren Wertebereich auskommen als die globalen Koordinaten. Die Bearbeitung von Stützpunkten greift relativ tief in ein GIS ein. Da Linien meist über die Stützpunkte definiert sind, ist es nicht gegeben, dass Stützpunkte überhaupt entfernt werden können. Dies stellt den Bearbeiter aber vor ein neues Problem: Eine Passstrasse kann im Massstab 1:25'000 zehn Haarnadelkurven haben, im Massstab 1:100'000 sind es vielleicht nur noch zwei. Wohin sollen alle nicht mehr benötigten Stützpunkte verschoben werden? Selbst wenn mehrere Stützpunkte in einer Art Depot übereinander gelegt werden, ist dies eine höchst unpraktische Lösung für die weitere Bearbeitung.

Variante "bottom-up" Die Variante "bottom-up" geht von mehreren Repräsentationen mit eigener gespeicherter Geometrie aus. Die MM sind stufenweise miteinander verknüpft. Als Basis liegt zuunterst das TLM, darüber die MM wie in der Abbildung A.1 in Anhang A. Ein Objekt in einem MM wird mit genau einem oder keinem Objekt des nächst höheren MM verbunden. Dabei ist es möglich, dass sich mehrere Objekte auf das gleiche Objekt im höheren MM beziehen. Datenbanktechnisch ist dies eine sehr saubere und einfache Lösung. Für die mehrfache Speicherung der Geometrie wird der Speicherbedarf vervielfacht, die Verknüpfung an sich kommt mit sehr geringem Mehraufwand aus, da nur ein zusätzliches Attribut pro Objekt

benötigt wird. Dieses Attribut beinhaltet die Referenz auf das Objekt im nächst höheren MM.

Variante "top-down" Auch die Variante "top-down" verknüpft mehrere MM mit eigener Geometrie. Allerdings bestehen mehr Möglichkeiten bei der Verknüpfung. Es gibt neben den drei normalen Fällen noch einen ungewöhnlichen Fall, welcher von "bottom-up" nicht modelliert werden kann. Die Abbildung 5.1 illustriert diese vier Fälle der Reihe nach. Normal ist, dass sich kein Objekt aus MM50 auf unbedeutende Objekte im MM25 bezieht (kleine Sackgasse im Quartier). Im zweiten Fall besteht eine 1-1 Beziehung zwischen einem MM50 und einem MM25 Objekt (Segment Autobahneinfahrt). Ebenfalls normal ist, dass ein Objekt im MM50 sich aus mehreren im MM25 zusammensetzt (zwei Strassensegmente, zwischen denen eine Abzweigung entfernt worden ist). Speziell, aber durchaus existent ist der Fall, dass mehrere Objekte im MM50 vom gleichen Objekt im MM25 abhängig sind. Im ERM wird diese Flexibilität in der Verknüpfung durch Beziehungstabellen gewonnen. Wie es für die OO Methode aussieht, wird in den nächsten Kapitel behandelt.

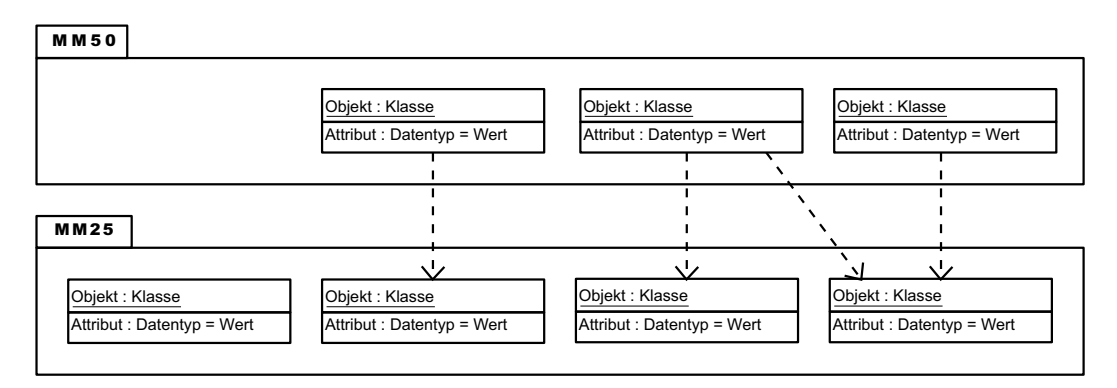

Abb. 5.1: Abhängigkeiten zwischen Objekten verschiedener Massstabsmodelle

#### 5.2.2 Bestvariante

In der Beschreibung der drei Varianten sind unterschiedliche Ausprägungen der Kriterien Modellierungsflexibilität, Bedienungsfreundlichkeit und Speicherbedarf aufgetreten. In der Tabelle 5.2 werden die drei Varianten einander gegenübergestellt. Um eine Aussage über die Bestvariante machen zu können, müssen die Kriterien noch unterschiedlich gewichtet werden.

Der Speicheraufwand der drei Varianten kann relativ präzise abgeschätzt werden. Wird eine geometrische Auflösung von 1 m angenommen, können mit acht bit in der Variante "attribute" lokale Verschiebungen von +/- 128 m dargestellt werden. Die anderen Varianten speichern von jedem Punkt die Schweizer Landeskoordinaten, welche mit 19 resp. 20 bit abgedeckt werden. Der Aufwand zum Speichern der

Geometrie beträgt in der Variante "attribute" also rund die Hälfte im Vergleich zu "bottom-up" und "top-down". Speicherbedarf ist heute aber kaum mehr ein Argument. Die Kapazitäten von Festplatten erhöhen sich jährlich bei gleich bleibenden Preisen. Dazu werden laufend neue Technologien für Wechselspeicher in Disk- oder Tapeform entwickelt.

Die beiden anderen Kriterien sind ähnlich zu gewichten. Das eine bringt nicht viel ohne das andere. Die Freiheit zur Modellierung jedes Details und Spezialfalls kann nur wahrgenommen werden, wenn dabei das Resultat vernünftig bearbeitbar bleibt. Auf der anderen Seite ist ein leicht zu bearbeitender Datensatz nur dann nützlich, wenn gleichzeitig das hinterlegte Modell mächtig ist, alle wichtigen Fälle zu behandeln und für Spezialfälle andere Lösungen vorsieht.

Daraus folgt, dass nur die beiden Kriterien Modellierungsflexibilität und Bearbeitungsfreundlichkeit massgebend sind. Die Tabelle zeigt auf, dass die Variante "attribute" nicht in Frage kommt. Die Variante "top-down" verfügt über die gleiche Bedienungsfreundlichkeit wie "bottom-up", ist aber in der Modellierungsflexibilität eindeutig überlegen. Deshalb wird der Ansatz der Variante "top-down" mit den Beziehungsklassen weiterverfolgt.

| Variante    | Modellierungs- | Bearbeitungs-  | Speicherbedarf |
|-------------|----------------|----------------|----------------|
|             | flexibilität   | freundlichkeit |                |
| "attribute" |                |                |                |
| "bottom-up" |                |                |                |
| "top-down"  |                |                |                |

Tab. 5.2: Gegenüberstellung der Verknüpfungsvarianten

## 5.3 Verknüpfung MM25  $\Longleftrightarrow$  MM50

Da die Klassierung der Strassen für die Verknüpfung keine Rolle spielt, kann sie weit oben in der Vererbungshierarchie erfolgen. In der Abbildung 5.3 steht zuoberst die Klasse Objekt, die für sämtliche Objekte aller MM Gültigkeit hat. Sie ist Oberklasse für die Klassen Objekt25 und Objekt50, welche alle Objekte des jeweiligen MM enthalten. Diese beiden Klassen sind durch eine Assoziation verknüpft. Die Kardinalität verlangt, dass sich ein Objekt aus Objekt50 auf eines oder mehrere Objekte aus Objekt25 bezieht. Umgekehrt ist jedes Objekt aus Objekt25 mit keinem bis mehreren Objekten aus Objekt50 verknüpft. Diese Verknüpfung kann durch eine zusätzliche Klasse oder direkt durch eine Beziehungsklasse wie Verknüpfung25\_50 in Abbildung 5.3 realisiert werden. Die Verwendung einer Beziehungsklasse hat den Vorteil, dass die netzwerkartige Beziehung im Modell sichtbar bleibt. Das Attribut "Verknüpfungsart" beschreibt, wie es zu dieser Verknüpfung gekommen ist.

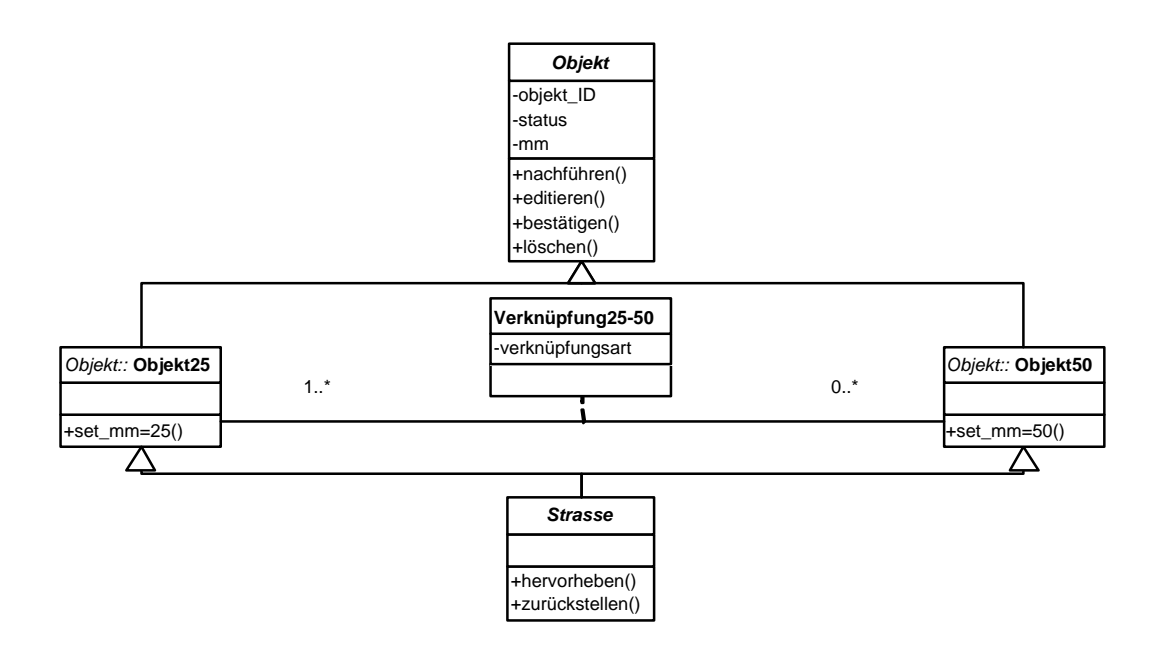

Abb. 5.3: Abhängigkeiten zwischen Objekten verschiedener Massstabsmodelle

## 5.4 Übergang zwischen MM und VK

Bei der Beziehung zwischen den Elementen der VK und der MM kann man nicht von einer Objektverknüpfung sprechen. Es handelt sich in beiden Darstellungen um die gleichen Objekte, welche bloss anders dargestellt werden. Auf die kartografischen Anforderungen der VK wurde in Kapitel 4.2.2 bereits eingegangen. Die technischen Möglichkeiten der Anbindung von VK an die MM wurden in Kapitel 4.3 aufgezeigt.

Damit der Übergang vom MM zur VK und umgekehrt funktioniert, sind nicht nur geometrische und technische Aspekte zu berücksichtigen. Auch die Datenstruktur muss sich an gewisse Regeln halten. Für die Klassierung der Strassen bedeutet dies, dass entweder in allen MM die gleichen Strassenklassen vorhanden sind oder, dass echte Zusammenfassungen vorgenommen werden. Echte Zusammenfassung bedeutet, dass ausnahmslos alle Objekte aus mehreren Ursprungsklassen in einer neuen Klasse enthalten sind. So ist es z.B. möglich, im MM100 eine Klasse Fussweg zu verwenden, welche eine Vereinigung der MM50 Klassen Fussweg und Feldweg bildet. Nicht möglich sind Klassen, welche eine Auswahl an Objekten aus dem grösseren MM enthalten. Werden für das MM25 die Strassen entsprechend der Strassenbreite in den Schritten >2.5 m und >4 m klassiert, kann im MM200 ein Schwellenwert nicht auf  $>3$  m verändert werden. Um solche unterschiedliche Klassierungskriterien zu ermöglichen, müsste bekannt sein, welche Strassen über eine Breite zwischen 2.5 m und 3 m verfügen. Die Haltung solcher Information kommt nur in Frage, wenn diese Klassierungskriterien als gegeben betrachtet werden müssen (z.B. Bedürfnisse des Militärs).

Der Fall der Zusammenfassung von mehreren Klassen in der VK muss im Datenmodell aber gar nicht berücksichtigt werden, da dies von der VK selbst übernommen werden kann. Eine einfache Lösung erhält man, wenn den zusammenfallenden Klassen bei der Symbolisierung die gleiche Signatur zugewiesen wird.

## 5.5 Verknüpfung von Datenbeständen

Bisher wurde untersucht, wie die Datenstruktur einer MRDB aufgebaut sein soll und wie die einzelnen MM miteinander verknüpft sein können. Um einzelne Objekte zwischen MM verknüpfen zu können, müssen die MM überhaupt existieren. Der Aufwand für Neuerfassungen ist beträchtlich, weshalb in den nationalen kartografischen Instituten bereits vorhandene vektorielle Datensätze unbedingt zu berücksichtigen sind.

#### 5.5.1 Datensätze sind vorhanden

Topografische Vektordaten können in zwei Formen vorhanden sein. Entweder handelt sich um ein Grafikformat oder sie sind bereits in GIS-Form strukturiert.

Einige vektorbasierte Formate bieten die Möglichkeit, Objekte unterschiedlicher Klassen auf getrennten Ebenen abzulegen. Dies erlaubt die Identifikation der Klasse eines Objekts, aber nicht mehr. GIS-Formate erweitern die Klassenzugehörigkeit um weitere beschreibende Attribute sowie Beziehungen zwischen Objekten. Wird ein Grafik- in einen GIS-Datensatz umstrukturiert, müssen die Werte der zusätzlichen Informationen irgendwo herkommen. Die Bezeichnung der Ebene wird zum Namen der Objektklasse. Einige Attribute sind GIS-spezifisch und werden vom System vergeben (Bsp. Identifikator, Knoten-Nummern, Länge, Nachbarfläche usw.). Für Angaben wie z.B. den Zeitpunkt der letzten Nachführung können geeignete Initialwerte allen Objekten zugewiesen werden. Ergänzende Informationen sind nur ratsam, wenn sie entweder nur sehr wenige Objekte betreffen (Bsp. Name der Autobahnraststätte) oder wenn sie durch eine der anschliessend beschriebenen Methoden automatisch zuweisbar sind.

Verfügen die vorhandenen Datensätze bereits über eine GIS-Struktur, ist die Modelltransformation in ein MM wesentlich einfacher. Bei der Festlegung von Attributen und Wertebereichen sind die Vorgaben aus dem bestehenden Modell zu berücksichtigen. Sind Ergänzungen erforderlich, gelten die gleichen Bemerkungen wie im vorherigen Absatz.

Existieren die Daten in zwei zu verknüpfenden MM, muss eine Methode zur Verknüpfung der korrespondierenden Objekte gefunden werden. An der Referenzierung von übereinstimmenden Objekten aus verschiedenen Datensätzen wird derzeit geforscht. In [5] wird eine Methode zur Verknüpfung von räumlichen Objekten beschrieben, die ein jeweils korrespondierendes Objekt anhand von Kriterien wie

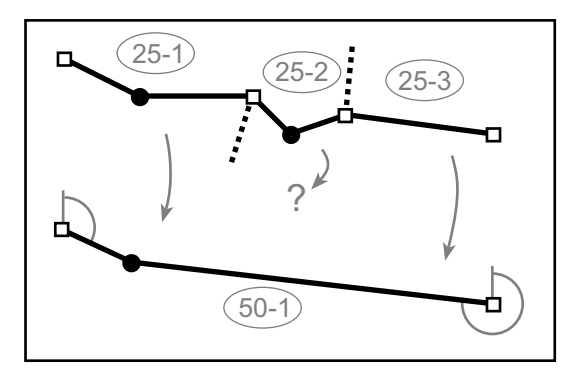

Abb. 5.4: Abh¨angigkeiten zwischen Objekten verschiedener Massstabsmodelle

Position, Flächengrösse oder Richtung mit definierten Toleranzen sucht. Tritt eine Übereinstimmung auf, entstehen konditionelle, hierarchische oder netzwerkartige Objektbeziehungen.

Um solche Verknüpfungsmethoden erfolgreich anwenden zu können, müssen sowohl Knoten- wie auch Stützpunktkoordinaten miteinander verglichen werden können. Knotenpunkte behalten über die MM hinweg ähnliche Koordinaten. Um in unklaren Situationen eine eindeutige Ubereinstimmung zwischen den beiden Knoten festzulegen, werden die wegführenden Strassen der Knoten miteinander verglichen. Auf Grund des nächsten Stütz- resp. Knotenpunktes kann der Abgangswinkel bestimmt werden, welcher über die MM in etwa erhalten bleibt. Sind Koordinaten und Winkel der abgehenden Strassen innerhalb definierter Toleranzen, handelt es sich um korrespondierende Knotenpunkte. Die Strassensegmente verbinden die nun bekannten Knoten und können somit ebenfalls verknüpft werden. Können keine referenzierbaren Knotenpunkte gefunden werden, gestaltet sich die Zuordnung etwas aufw¨andiger. Die Abbildung 5.4 zeigt einen solchen Fall. Die obere Linie besteht aus drei Segmenten. In der Generalisierung darunter sind weniger Knoten- und Stützpunkte vorhanden. Die Segmente 25-1 und 25-3 können durch gemeinsame ähnliche Koordinaten eines Knotens sowie durch die Winkel der abgehenden Polylinien der Linie 50-1 zugeordnet werden. Um herauszufinden, ob für das Segment 25-2 eine korrespondierende Linie im nächsten MM vorhanden ist, muss anstelle der Geometrie die Topologie verwendet werden. 25-1 und 25-3 beziehen sich auf die gleiche Linie, haben aber keinen gemeinsamen Knotenpunkt. Dies bedeutet, dass noch ein oder mehrere Segmente dazwischen liegen müssen, die ebenfalls einen Teil von 50-1 ausmachen. Im Fall von fehlenden Referenzpunkten auf längeren Geraden ist bei mehreren Möglichkeiten die kürzeste Verbindung zwischen 25-1 und 25-3 zu wählen. Im Fall von Bézier-Kurven ist die kürzeste Verbindung nicht immer die richtige, weshalb eine alternative resp. interaktive Lösung zum Zug kommen muss.

Das IGN hat ähnliche Überlegungen bereits konkret umgesetzt. Um topografische Datensätze unterschiedlicher Aktualität und Auflösung automatisch nachzuführen, wurde ein Prototyp entwickelt, der nach der Methode des geographic data matching funktioniert [2]. Zu Testzwecken wurden je zwei Repräsentationen der gleichen Datenbasis miteinander verglichen. Dabei wurden neben Ergänzung, Entfernung und geometrischer Veränderung auch Mutationen der Datenstruktur oder der Attributwerte festgehalten. Im Vergleich BDCarto zu Route500 konnten 77 % und im Vergleich BDTopo (entspricht dem TLM) mit der BDTop25 (entspricht MM25) sogar 91 % der Nachführungsoperationen automatisch ausgeführt werden. Konfliktfälle, die nicht automatisch verarbeitet werden konnten, wurden für die interaktive Bereinigung ausgewiesen. Für diese Bereinigung sind halbautomatische Werkzeuge entwickelt worden. Am IGN wird zur Zeit ein voll ausgebautes System implementiert.

#### 5.5.2 Datensätze sind noch aufzubauen

In den meisten europäischen Ländern sind vektorielle Daten von grossmassstäblichen Karten verfügbar. Sollten diese ganz fehlen, führt kein Weg an der Vektorisierung am Bildschirm - begrenzt automatisch, hauptsächlich manuell - vorbei.

Ist z.B. ein TLM oder ein Vektordatensatz des grössten Kartenmassstabes vorhanden, sollen diese Daten für den Aufbau eines neuen MM dienen. Um ein Strassennetz in geringerer Auflösung zu erhalten, wird selektiert, die Topologie bereinigt und geometrisch korrigiert. Die Selektion wie auch die geometrische Generalisierung kann manuell oder automatisch vorgenommen werden. Die Topologiebereinigung, wie z.B. die Pseudoknotenentfernung, ist eine Standardfunktion von GIS. Um die Vektordaten analog zum Rasterbild zu generalisieren, ist das template matching eine geeignete automatische Methode. Dabei wird die Pixelkarte lokal nach definierten Mustern abgesucht. Ein einfaches Suchmuster für eine Strasse kann durch eine Matrix dargestellt werden:

$$
Strasse_{(2.Klass)}\left[\begin{array}{cccccc} 1 & 0 & 0 & 0 & 0 & 0 & 1 \\ 1 & 0 & 0 & 0 & 0 & 0 & 1 \\ 1 & 0 & 0 & 0 & 0 & 0 & 1 \end{array}\right]
$$

Die Einsen stehen für schwarze Pixel, die Nullen für weisse. Durch Rotation der Matrix kann dieses Muster in der Pixelkarte gefunden werden. Eine Kopie z.B. des vorhandenen MM25 wird der PK50 überlagert. Entlang jedes Vektors wird das Strassenmuster in der PK gesucht. Ist die Strasse auch in der PK vorhanden, wird der Vektor in die Strassenachse des Rasterbildes verschoben. Auf diese Weise werden vorhandene Vektoren an ihre Lage im Zielmassstab angepasst. Wird im Bereich eines Vektors keine Strasse in der PK gefunden, wird der entsprechende Vektor gelöscht. Nach dieser Methode kann aus dem MM25 das MM50 extrahiert werden, wobei die Geometrie der PK berücksichtigt wird und sämtliche Objektinformationen des MM25 erhalten bleiben.

Die Verknüpfung des alten und neuen Vektor-Datensatzes kann als Nebenprodukt der eben beschriebenen MM-Erzeugung anfallen. Stimmen ein Vektor und das Muster der PK überein, muss die Verknüpfung in die Beziehungsklasse eingetragen werden. Dazu werden nur die beiden Objektidentifikatoren des Vektors im MM25 und MM50 benötigt. Beim Kopiervorgang des vorhandenen MM25 zur Rohfassung des MM50 müssen also die MM25 Objektidentifikatoren als beschreibendes Attribut der MM50 Objekte angefügt werden. Ist eine solche beiläufige Verknüpfung nicht möglich, kann nach der Erstellung des neuen MM wie in Kapitel 5.5.1 beschrieben vorgegangen werden.

# Kapitel 6

# Nutzen

Um den enormen Aufwand zum Aufbau einer MRDB zu rechtfertigen, müssen deutliche Nutzen daraus resultieren.

Eines der grössten Bestreben eines produzierenden kartografischen Instituts ist die Sicherstellung der Nachführung, um die geschaffenen Werte zu erhalten.

Qualitative Verbesserungen bedeuten eine Wertsteigerung des Produktes. Diese sind vor allem in jenen Fällen umzusetzen, in welchen der Ausbau keine oder wenige Kosten verursacht und gleichzeitig ein Kundenbedürfnis befriedigt werden kann.

Die Flexibilität in der Datennutzung bildet eine solide Basis für zukünftige Ableitungen und Weiterentwicklungen. Wird mit den technischen Möglichkeiten nicht Schritt gehalten, ebnet man der Konkurrenz den Weg.

### $6.1$  Nachführungseffizienz

Um von einer effizienten Nachführung sprechen zu können, ist es äusserst wichtig, dass die Arbeit nicht parallel mehrfach vorgenommen werden muss. Die Nachfuh- ¨ rung hat an Kerndaten in der MRDB zu erfolgen, aus der alle weiteren Produkte abgeleitet werden. Isolierte Produkte sind an die MRDB anzubinden. Die Schaffung von neuen isolierten Produkten ist zu unterlassen. Die Vermeidung der separaten Nachführung verschiedener Produkte resultiert in einem markanten betriebswirtschaftlichen Nutzen.

Da die MRDB neben der Verwaltung der Datenbestände hauptsächlich zu deren Nachführung verwendet wird, soll sie dem Kartografen die Arbeit so weit wie möglich erleichtern. Auf Aspekte der unterstützenden Darstellung wurde bereits im Kapitel 4.3 eingegangen. Einen weiteren Beitrag können Generalisierungsalgorithmen liefern. Obwohl die Generalisierung ein zentraler Punkt kartografischer Forschung bildet, konnten noch keine wirklich ansprechenden Lösungen angeboten werden. Dennoch können sie sinnvoll eingesetzt werden, wenn es z.B. um die Selektion eines Objektes oder um die Reduktion von Stützpunkten geht.

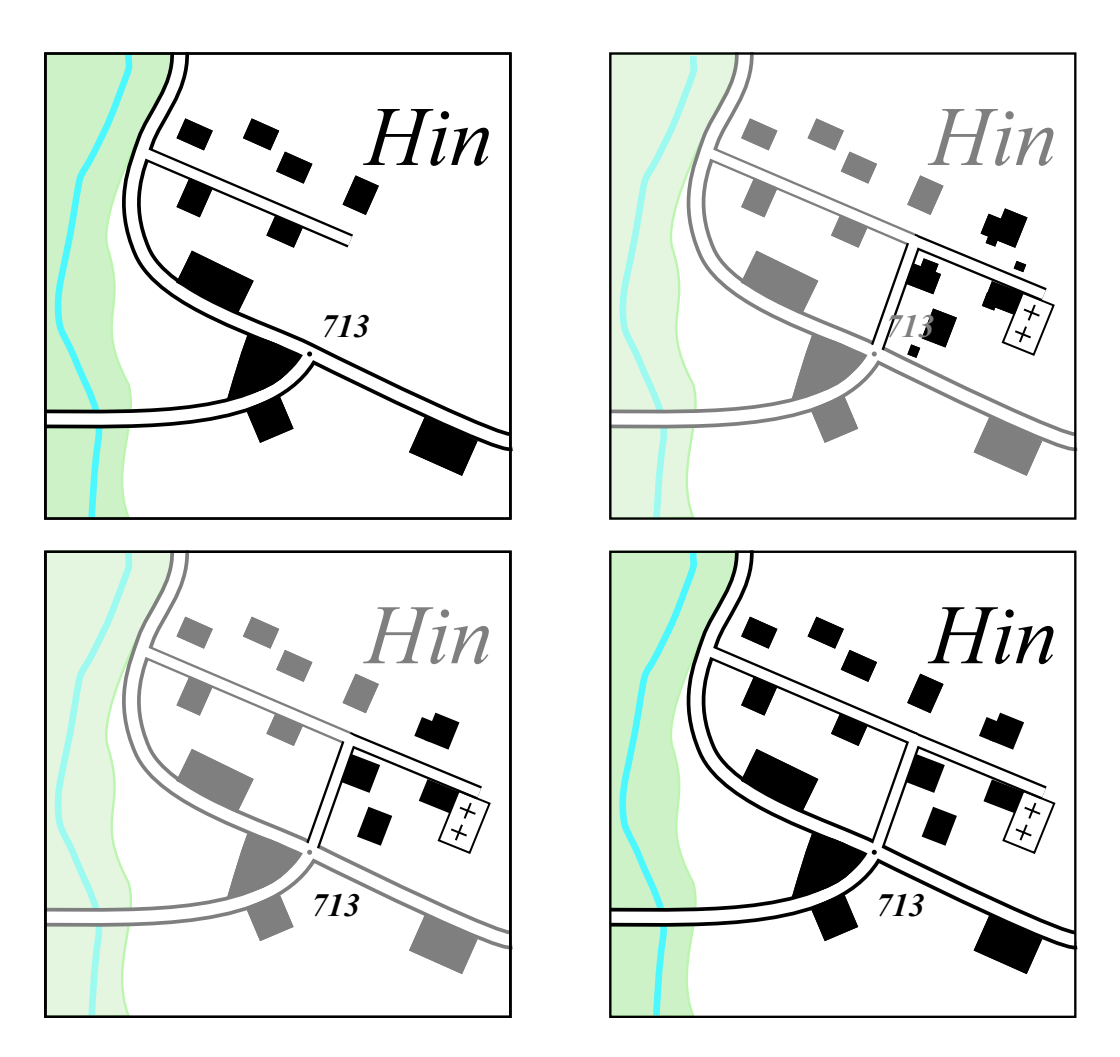

Abb. 6.1: Ablauf einer Nachführung in der Vektorkarte

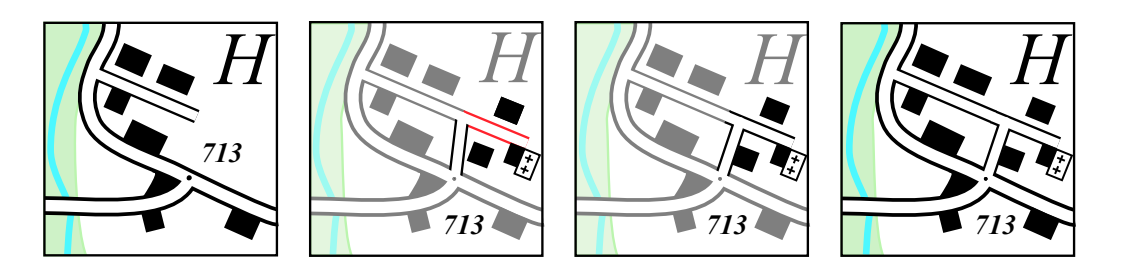

Abb. 6.2: Weiterführung der Nachführung in der Vektorkarte

Die Abbildungen 6.1 und 6.2 illustrieren an einem frei erfundenen Beispiel, wie eine MRDB die Nachführung erleichtern kann. Wir nehmen dabei an, dass ein Quartier um zwei Strassen und einige Gebäude erweitert wird.

Oben links ist die VK gemäss dem gültigen MM25 zu sehen. In der Generalisierungsansicht in Abbildung  $6.1$  oben rechts werden die Nachführungselemente direkt aus dem TLM entnommen und dem bisherigen Stand des MM25 überlagert. Nehmen wir an, dass ein Generalisierungsalgorithmus zur Uberprüfung der Minimaldimensionen von Gebäuden nicht existiert. Die Gebäude müssen folglich interaktiv generalisiert werden. Die Höhenkote 713 ist zwar ein bisheriges Element, muss jedoch frisch platziert werden. Nach dieser Verschiebung ist die Kote ebenfalls ein Nachführungselement, was durch die schwarze Farbe im Bild unten links der Abbildung 6.1 ausgedrückt wird. Rechts daneben befindet sich der neue gültige Stand der VK25 und somit auch des MM25.

In der Reihe in Abbildung 6.2 wird der gleiche Vorgang in der VK50 wiederholt, diesmal aber mit der Unterstützung eines Generalisierungsalgorithmus'. Das Bild ganz links stellt den bisherigen Stand dar. Rechts davon liegt der automatische Vorschlag. Ein Algorithmus hat bereits Einzelhäuser zu grösseren Gebäuden zusammengefasst, es muss nur noch die Lage überprüft und wo nötig korrigiert werden. Da die über den Bach führende 2. Klass-Strasse gegenüber dem MM25 verschoben ist, steht auch die verbindende Quartierstrasse schief. Diese schiefe Lage entsteht dadurch, dass die neue Strasse die bestehenden Knoten der Kreuzung und der Sackgasse verbinden soll. Die Übernahme des Objektes ins nächste MM soll also die Topologie berücksichtigen, um die Struktur des Strassennetzes zu erhalten. Die neue verbindende Quartierstrasse setzt an den beiden vorhandenen Knoten an. Von zusätzlichen Stützpunkten könnten die Koordinaten übernommen werden, woraus bei grösseren Knotenverschiebungen fälschlicherweise abrupte Richtungsänderungen der Strasse resultieren würden. Anstelle der einfachen Übernahme der Stützpunktkoordinaten wäre auch eine Transformation unter Berücksichtigung der Knotenkoordinaten aus MM25 und MM50 denkbar. Interaktiv verschiebt der Kartograf einen Knotenpunkt, um die Verbindungsstrasse in die Flucht der 2. Klass-Strasse zu bringen. Die neu entstandene Sackgasse wird zum L¨oschen vorgeschlagen, da Sackgassen in Quartieren in der Regel nicht in den Massstab 1:50'000 übernommen werden. Da die Sackgasse aber zu einem neuen Friedhof führt, soll sie auch in der VK50 dargestellt werden. Die Lage der in der VK25 verschobenen Höhenkote ist in Ordnung. Als letzter Schritt wird der Status der Nachführungsobjekte zum gültigen Stand ganz rechts geändert.

### 6.2 Qualität

#### 6.2.1 Inhaltlich / Konsistenz

Im Rahmen der manuellen Generalisierung können topologische Fehler entstehen. In [14] sind einige davon exemplarisch beschrieben. Sackgassen werden verlängert und münden in eine Querstrasse ein. Unterführungen werden zu Einmündungen oder

Abzweigungen werden grosszügig auf die andere Seite einer Kreuzung verschoben. In Karten mögen solche Veränderungen die Übersicht erhöhen, sind aber trotzdem als Fehler zu betrachten. In GIS-Daten kann eine falsche Topologie Analyseresultate massgeblich verfälschen und ist deshalb unbedingt zu vermeiden.

Durch die stetige Übernahme und Weiterbearbeitung der in den grösseren Massstäben verwendeten Objekte können solche Fehler für neue Nachführungselemente vermieden werden. Wird die Bildung von neuen Knoten im Rahmen der Generalisierung ausgeschlossen, kann die Topologie nicht nachträglich verfälscht werden.

#### 6.2.2 Grafisch

Technisch ist es möglich, die grafische Qualität eines Rasterbildes durch Vektorgrafiken zu erreichen und sogar zu übertreffen. Ein deutlicher Vorteil der Vektorgrafik besteht darin, dass auch in beliebig starker Vergrösserung die Objekte immer noch scharf gezeichnet werden. Dennoch ist die Vektorform nicht in allen Belangen überlegen. Eine Ausnahme bilden unregelmässige Farbverläufe wie z.B. die Reliefschattierung. Die Felsdarstellung stellt ebenfalls einen Sonderfall dar. Sind Felsen doch eine Art der Bodenbedeckung und somit flächenhafte Objekte, werden sie dennoch durch unregelm¨assige Linien dargestellt. Wesentlich einfacher zu handhaben sind die gleichmässigen Füllungen von Waldflächen und Seen sowie die Muster von Reben, Sümpfen oder Friedhöfen. Eine Möglichkeit, solche Schwierigkeiten zu umgehen, ist die Anpassung der Grafik. So wurde z.B. das Landeskartenblatt 1300 Chancy mit einer neuen Grafik gezeichnet. Die Rhône besteht nicht mehr aus der bisher üblichen Filage, also den künstlerischen Flusslinien, sondern ist in einem Vollton gezeichnet.

Diese Vor- und Nachteile zeigen auf, dass eine hybride MRDB anzustreben ist, die neben den Vektoren auch Rasterbilder verwalten kann. Im Vordergrund stehen die Vektorobjekte, die mit Relief und Sonnenton hinterlegt werden können. Durch solche Rasterdaten wird der erwähnte Vorteil der Vergrösserung kaum eingeschränkt. Da sie meist relativ hell sind und abgesehen von Berggraten kaum scharfe Linien beinhalten, wird die Pixel-Rasterung erst bei viel stärkerer Vergrösserung als bei der Schrift oder bei Symbolen störend.

#### $6.2.3$  Zeitlich / Aktualität

Die Möglichkeit, die Aktualität der Karten zu erhöhen, ist einer der Hauptnutzen der MRDB. In der Schweiz werden die Landeskarten in einem Sechsjahresrhythmus herausgegeben. Von der Erfassung mittels Luftbilder bis zum Erscheinen eines Kartenblattes im Massstab 1:25'000 vergehen zwei bis drei Jahre. Dieser Zeitraum kann nicht radikal verkürzt werden, da auch die Datenbasis eine Aktualität um die 15 Monate kaum unterbieten kann (siehe Kapitel 4.1). Im Gegensatz zum Luftbild, das den Stand vom Tag der Erfassung wiedergibt, wird vom TLM kein fixer Stand an einem bestimmten Datum eingefroren. Vielmehr kann die Aktualität der Objekte eines Gebietes um mehrere Monate variieren. Ein Gebäude mag drei Monate nach der Fertigstellung im TLM integriert sein, während die Bildung einer

Biotoplandschaft im Naturschutzgebiet erst nach über einem Jahr erfasst wird. Diese Uneinheitlichkeit muss in Kauf genommen werden. Bei der Benützung einer Karte ist dem Betrachter in der Regel wichtiger, dass alle verfügbaren Objekte enthalten sind, als dass er weiss, wie es vor drei Jahren genau ausgesehen hat.

Durch die ständige Nachführung der Datenbasis muss nicht zwingend auf die nächste Erfassung per Fotogrammmetrie gewartet werden. Gebiete mit starker Nachfrage oder solche, die grosse Veränderungen erfahren, können unabhängig nachgeführt werden.

Um die Konsistenz zu erhalten, muss der Reihe nach vom grösseren zum kleineren Massstab generalisiert werden. Die kleineren Massstäbe werden also auch mit einer MRDB weniger aktuell als die grösseren bleiben.

## $6.3$  Flexibilität

Die Flexibilität betrifft mehrere Aspekte und erlaubt, Kundenbedürfnisse gezielter zu erfüllen. Die MRDB enthält topografische Daten in mehreren Detaillierungsgraden, aus welchen je nach Anwendung ausgew¨ahlt werden kann. Die GIS-Daten aus den MM bieten eine hochstehende Grundlage als geografische Referenz und können für Analysen genutzt werden.

Für die Erstellung von thematischen Karten können einzelne Objektklassen ausgew¨ahlt und nach Bedarf symbolisiert werden. Es kann jederzeit ein Kartenausschnitt in einem beliebigen Massstab erstellt werden, dessen Inhalt bei Auftragserteilung kaum älter als ein Jahr ist. Die dafür benötigte Bearbeitungszeit variiert entsprechend dem Massstab.

# Kapitel 7

# Versuche mit realen Datenbeständen

Nach den bisherigen theoretischen Ausführungen sollen einige Überlegungen umgesetzt und überprüft werden. Bevor ein UML-Modell in ein GIS implementiert werden kann, muss der Systementscheid gefällt werden. Die Auswahl des im Weiteren verwendeten GIS wird im Kapitel 7.1 getroffen.

Der Arbeitsablauf, der das UML-Modell in eine Datenbankstruktur transformiert und in das GIS importiert, wird in Kapitel 7.2 geschildert.

Anschliessend werden Testdaten eines Strassennetzes bereitgestellt. In Kapitel 7.4 werden die konzeptionellen Modelle an die Anforderungen des verwendeten GIS angepasst. Das logische Modell wird in zwei Varianten erstellt und in ein GIS integriert. Die inhaltslose Datenstruktur kann dann mit den vorbereiteten Daten angereichert werden.

Zur Präsentation der Resultate werden die Resultate grafisch dargestellt. Die Verknüpfungsinformationen, die noch nicht existieren und deshalb auch nicht importiert werden konnten, werden manuell ergänzt.

Am Ende des Kapitels 7 werden die beiden Modellvarianten einander gegenübergestellt und verglichen.

### 7.1 Systementscheid

Um aus dem UML-Modell ein Informationssystem zu schaffen, muss das Modell in ein GIS integriert werden. Idealerweise wird dazu ein OO GIS verwendet. General Electric vertreibt mit Smallworld ein OO GIS, das verwendet werden könnte. Die in der Schweiz noch wesentlich stärker verbreiteten GIS-Produkte von Bentley, C-Plan oder ESRI basieren heute noch auf relationalen Datenbanken. Allerdings kann eine herkömmliche relationale Datenbank durch entsprechende Erweiterungen zu einer objektrelationalen Datenbank ausgebaut werden. Dazu wird die bestehende relationale Technologie um die notwendigen objektorientierten Modellierungskonstrukte ergänzt.

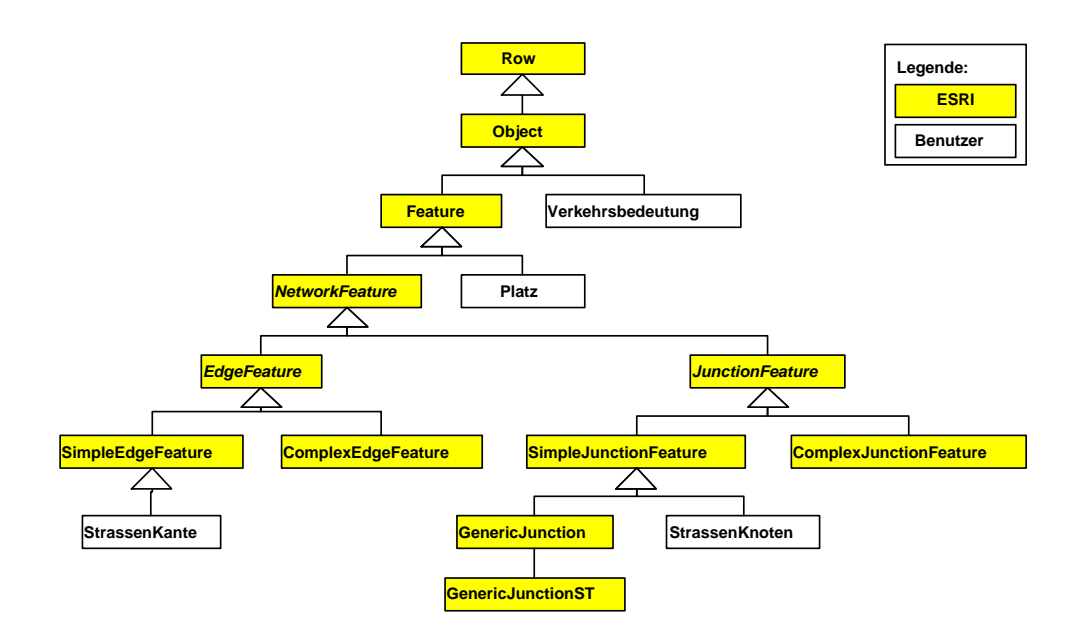

Abb. 7.1: ESRI-Modellumgebung in UML

ArcGIS von ESRI ist ein objektrelationales GIS und ein bedeutendes Produkt fur ¨ die Verwaltung und Bearbeitung von topografischen Daten. Mit der Version ArcGIS 8.1 ist ein Programmpaket erschienen, das wesentlich benutzerfreundlicher ist als die bisherigen Versionen, die hauptsächlich mittels Kommandosprache bedient wurden. ArcGIS stellt für das CASE Werkzeug Visio von Microsoft eine Modellierungsumgebung zur Verfügung, in welche die eigenen Klassen und Beziehungen eingebunden werden. Die Grafik 7.1 zeigt die ESRI-Modellkomponenten in gelb. Daran angebunden sind einige benutzerdefinierte Klassen [1].

Für den Datenbankbetrieb ist ArcGIS ebenfalls gut gerüstet. Mit dem Spatial Database Engine (SDE) verfügt ESRI über eine ArcGIS Erweiterung, die effizient mit zahlreichen kommerziellen DBMS wie Oracle, Microsoft SQL Server oder Informix zusammenarbeiten kann. Mehrbenutzerbetrieb, mehrere Versionen sowie lange Transaktionen werden unterstützt [15]. Aus diesen Gründen wird ArcGIS für die Implementierung des UML-Modells gewählt. Für die Implementierungsversuche muss nicht mit dem ArcSDE gearbeitet werden. Die kleinere Datenbank Personal Geodatabase verfügt nicht über Fähigkeiten zur Unterstützung des Mehrbenutzerbetriebes. Da sie aber einfacher zu handhaben ist und trotzdem die benötigte Funktionalität enthält, wird sie an Stelle des ArcSDE verwendet.

## 7.2 Implementierung in ArcGIS

Die Abbildung 7.2 zeigt die einfache Umformung vom objektorientierten UML-Modell zum relationalen Datenbankschema in ArcGIS auf. Die Schlüsselstellen sind dabei die beiden Pfeile, die eine Datenkonvertierung beschreiben. Das in die ESRI-Umgebung eingebettete UML-Datenmodell kann von Visio Enterprise ins Microsoft Repository exportiert werden. Bei diesem Export werden die grafischen Elemente mit all ihren Parametern in eine Datenbank übersetzt. Nun kann der Semantics Checker, ein von ESRI erstelltes Visio Macro, eingesetzt werden, um das UML-Modell zu überprüfen. Offensichtliche UML Fehler wie z.B. Assoziationen, die nicht an zwei Klassen angebunden sind, werden von Visio selbst beanstandet. Der Semantics Checker detektiert zudem Fehler am ESRI-Modell, wie z.B. eine fehlende Anbindung einer selbstdefinierten Klasse an eine ESRI-Klasse. Sind alle Fehler korrigiert, kann in ArcCatalog, einem Modul von ArcGIS, der Schema Wizard aufgerufen werden. Im Laufe der Erzeugung des Schemas können weitere Eigenschaften von Objektklassen definiert werden. Es besteht auch die M¨oglichkeit, das leere Schema direkt bei der Erzeugung mit bestehenden Daten anzureichern. Als Resultat erhält man Tabellen, die in ArcCatalog gefüllt, ergänzt und editiert werden können.

Eine Erschwernis dieses Arbeitsprozesses ist die Zeit, die Visio für Exportfunktionen benötigt. Während der Modellierung ist man auf häufige Kontrolle der angefügten Komponenten angewiesen. Soll das Modell mit dem Semantics Checker überprüft werden, muss es zuerst ins Repository exportiert werden. Da jedes Mal das ganze ESRI-Modell mit all seinen vordefinierten Elementen exportiert werden muss, wird die Verwendung eines leistungsfähigen Rechners empfohlen, um nicht jedes Mal mehrere Minuten warten zu müssen. Da sowohl Visio wie vor allem auch ArcGIS sehr ressourcenintensiv sind, muss auch genügend Arbeitsspeicher vorhanden sein (mind. 512 MB), um überhaupt mit beiden Programmen gleichzeitig arbeiten zu können. Zu berücksichtigen gilt ausserdem, dass diese Erfahrungen mit einem sehr kleinen Modell und verschwindend geringen Datenmengen gemacht worden sind.

## 7.3 Datenaufbereitung

Für die praxisorientierten Versuche werden Vektordaten eines Gebietes in zwei verschiedenen Auflösungen verwendet. Dazu werden Datensätze in den Massstäben 1:25'000 und 1:50'000 bereitgestellt. Als Grundlage dient das Produkt VECTOR25 Level2 vom L+T. Der gewählte 4  $km^2$  grosse Ausschnitt wird von den Koordinaten 612/260 und 614/262 begrenzt und beinhaltet Agglomerationsgemeinden des unteren Baselbietes. Um die Daten im Massstab 1:50'000 zu erhalten, wird dem VECTOR25 die Pixelkarte PK50 des L+T hinterlegt und die überzähligen Strassensegmente eliminiert. Die entstehenden Pseudoknoten werden ebenfalls gelöscht, so dass auch im MM50 alle Strassensegmente die Kanten-Knoten Struktur erfüllen, welche im Abschnitt 4.2.2 beschrieben worden sind.

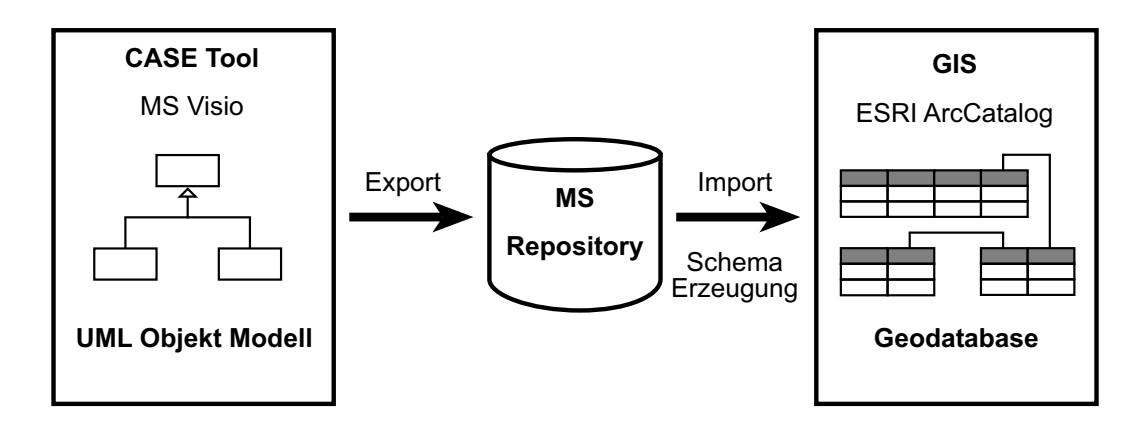

Abb. 7.2: Arbeitsablauf vom UML-Modell zur GIS Datenbank

## 7.4 Test des Verknüpfungsmodells

#### 7.4.1 Implementierte Modelle

Bei den bisher in dieser Arbeit verwendeten Modellen handelte es sich um konzeptionelle Modelle, welche unabhängig vom gewählten System sind. In diesem Kapitel werden die Modelle an die ESRI-Modellumgebung angepasst. Das Resultat sind logische, d.h. systemabhängige Modelle. Das Strassennetz wird in zwei Varianten modelliert, welche in UML den direkten Bezug auf eine Strassenklasse erlauben und von der ESRI Umgebung unterstützt werden. Die implementierten UML-Modelle  $sind$  im Anhang C komplett aufgeführt.

Variante "Subclasses" Die Variante "Subclasses" wird an das Modell aus der Abbildung 4.9 angelehnt. Jede Strassenkategorie hat ihre eigene Klasse (siehe C.1.1 und  $C.1.2$ , was eine hohe Anzahl Beziehungen bedingt. Einerseits müssen alle Strassenklassen einzeln an das entsprechende geometrische Netzwerk angebunden werden; andererseits wird jede Klasse aus dem MM25 mit der jeweils korrespondierenden im MM50 verbunden (siehe C.1.3). In C.1.3 wurde aus Platzgründen nur die Klasse 3-Beziehung grafisch vollständig dargestellt.

Variante "Subtypes" Die Variante "Subtypes"reduziert diese Beziehungen. Eine Strassenkategorie ist keine eigene Klasse mehr, sondern nur noch ein Subtyp. Subtypen sind zwar eigenständige Modellierungselemente, sie können aber nicht wie die Klassen selbst Objekte erzeugen. Dies übernimmt die Klasse StrassenKante25, in der die Subtypen lediglich die Werte des Subtypenattributs "Klasse" bestimmen.

Der Vorteil der Variante "Subtypes"ist die wesentlich geringere Anzahl Beziehungen (siehe  $C.2.1$  und  $C.2.3$ ). Dies wird vor allem auch im Verknüpfungsmodell deutlich.

Dennoch kann die Variante "Subtypes" in dieser Form nicht weiterverwendet werden. Einfache 1-1 Beziehungen wie z.B. zwischen dem Subtyp Klasse\_1\_25 und der Klasse Verkehrsbedeutung\_1\_25 in C.2.4 werden vom Schema Wizard nicht erzeugt. Auch in ArcCatalog können sie nicht nachträglich angefügt werden, da die Subtypen nirgends vorhanden sind. In UML sind Subtypen wohl eigenständige Modellierungskonstrukte, in ArcGIS sind sie jedoch nur noch Attributwerte ihrer übergeordneten Klasse.

Ein Ausweg, der nicht implementiert worden ist, bildet die Anbindung der Klasse StrassenKante25 an eine Klasse Verkehrsbedeutung\_25. Eine Verkehrsbedeutungsklasse pro Massstab ist ausreichend, da in StrassenKante25 alle Strassenkategorien vorhanden sind und deshalb nicht mehrere Kompositionen benötigt werden. Um zu vermeiden, dass irrtümlich Strassen, die gar keine Verkehrsbedeutung haben können, in Verkehrsbedeutung\_25 aufgeführt werden, müssen entsprechende Konsistenzbedingungen erfüllt werden.

**Verknüpfungsmodell** Das Verknüpfungsmodell aus Abbildung 5.3 ist nicht grundsätzlich falsch, muss aber für die Implementierung in eine Geodatabase angepasst werden. Dem Geoadatabase Handbuch [15] ist zu entnehmen, dass Beziehungsklassen nur zwischen Subklassen möglich sind. Das bedeutet, dass die verknüpften Klassen selbst keine Subklassen mehr haben dürfen. Es wird zwischen attributierten und nicht attributierten Beziehungsklassen unterschieden. Eine nicht attributierte Beziehung verbindet z.B. die Klasse Klasse\_1\_25 mit VerkehrsbedeutungKlasse\_1\_25 (siehe C.1.4). Die Kardinalität dieser Beziehung ist 1-1. Sie wird durch eine Assoziation resp. Komposition dargestellt, die allerdings über erweiterte Parameter verfügt. Eine attributierte Beziehungsklasse verbindet die Strassenklassen zweier Massstabsmodelle (siehe C.2.3). Hier handelt es sich um eine m-n Kardinalität, die eine attributierte Beziehungsklasse verlangt. Dies ermöglicht gleichzeitig, die Beziehung durch zusätzliche Attribute näher zu beschreiben. Z.B. könnte interessieren, wie die Objekte verknüpft wurden. Verschiedene Verknüpfungsarten wurden im Kapitel 5.5 erwähnt. Für attributierte Beziehungen wird die Assoziation mit noch mehr Parameter definiert und durch eine Beziehungsklasse ergänzt, welche identifizierende Attribute aus beiden verbundenen Klassen enthält.

#### 7.4.2 Import von Daten

Gewöhnliche Objekte können während der Schemaerzeugung vom Schema Wizard oder in ArcCatalog vom Assistenten Coverage to Geodatabase importiert werden. Für Netzwerke und Objekte mit Beziehungen ist dies nicht möglich. Nachdem das leere Datenschema erzeugt worden ist, müssen alle Netzwerke und Beziehungen im ArcCatalog gelöscht werden. Nun werden mit dem Simple Data Loader die

Objektklassen mit den existierenden Vektoren angereichert. Sind alle Daten importiert, werden die Netzwerke mit dem Assistenten Build Geometric Network wieder erstellt. Die vorher gelöschten Beziehungen werden durch das wiederholte Ausführen des Schema Wizard wieder eingefügt und hergestellt.

ArcGIS stellt noch eine zweite Importmöglichkeit zur Verfügung, in der die Netzwerke als solche importiert werden. Dies kann allerdings mehrere Sekunden pro Objekt dauern, weshalb diese Lösung für grosse Datensätze nicht praktikabel ist.

Die Verknüpfungs- sowie die Verkehrsbedeutungstabellen bleiben leer, da diese Information in den aus VECTOR25 abgeleiteten Testdaten noch nicht vorhanden ist.

## 7.5 Darstellung und Bearbeitung in ArcMap

#### 7.5.1 Darstellung

ArcMap ist in seiner Grundform sicher nicht fähig, eine grafisch ansprechende VK zu erzeugen. Positiv ist die Möglichkeit, eigene Signaturen als Styles zu definieren. So konnten beispielsweise die Strassensignaturen der LK50 des L+T unter exakter Einhaltung aller Massvorgaben mit dem Style Manager gezeichnet werden.

Die Sichtbarkeit der Strassen kann im Source-Fenster durch Anordnung der Objektklassen ein Stück weit geregelt werden. Innerhalb einer Objektkasse treten teilweise kurios anmutende Effekte auf. In diesem Fall wird das Objekt mit der kleineren Objekt-ID zuerst gezeichnet. Bei Einmündungen ergibt dies einzelne in die Strasse ragende Strassenränder, wie sie in Abbildung 7.3 zu finden sind. Ansonsten sind in dieser Abbildung alle Darstellungsprobleme wie mangelnde Ausmaskierung der Einmündungen, Brüche bei Knoten oder falsche Linienabschlüsse zu finden, die bereits in 4.2.2 diskutiert wurden. Dem Stassennetz der Vektorkarte VK50 wurde in Abbildung 7.3 die PK50 als Referenz hinterlegt.

Im Vergleich zu Vektorgrafikprogrammen wie z.B. Macromedia FreeHand ist das Editieren der Vektoren in ArcMap wesentlich umständlicher, jedoch möglich. Die Verwendung von georeferenzierten Rasterdaten als Hintergrund kann hilfreich sein, jedoch können diese nicht wie die Vektoren editiert werden.

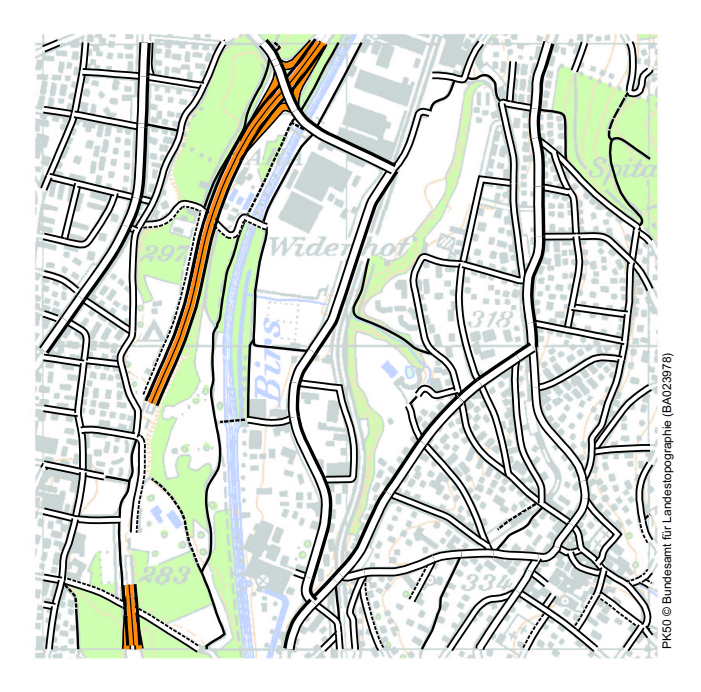

Abb. 7.3: Strassennetz VK50 in ArcMap, PK50 hinterlegt, zweifach vergrössert

#### 7.5.2 Erstellen von Verknüpfungen

In ArcMap können nun die Beziehungen interaktiv eingerichtet werden. Manuell ist dies eine sehr aufwändige Arbeit. Dazu wird im Editor die Auswahl Start Editing getroffen. Nun kann ein Objekt aus einer Strassenklasse des MM50 selektiert werden. Dazu werden alle dem Objekt entsprechenden Strassensegmente aus dem MM25 selektiert. Wird das Fenster Attribute aus dem Editor geöffnet, kann auf der linken Seite bis zum Attribut "Strasse25" des MM25 Objektes navigiert werden. Durch die Wahl von Add Selected werden die selektierten Strassensegmente aus dem MM25 mit dem selektierten Objekt aus MM50 verbunden.

Die Zuweisung einer Verkehrsbedeutung funktioniert ähnlich. Dazu muss die entsprechende Tabelle in ArcMap geöffnet werden, in der die Auswahl der Verkehrsbedeutung getroffen wird.

## 7.6 Variantenvergleich

Grundsätzlich kommen für das Strassennetz beide Varianten in Frage. In der Tabelle 7.4 werden die unterschiedlichen Eigenschaften der beiden Varianten einander gegenübergestellt.

Die Flexibilität der Modellierung bringt keine bedeutenden Unterschiede hervor. Die Subtypen können ähnlich wie Klassen verwendet werden. Es bestehen aber doch gewisse Einschränkungen, z.B. dass ein Subtyp keine eigenen Attribute haben kann. Die Variante "Subclasses" wird deshalb leicht besser bewertet.

Die Variante "Subclasses" ist etwas aufwändiger zu modellieren, da für jede einzelne Objektklasse Verknüpfungen zu den korrespondierenden Objekten in benachbarten MM erstellt werden müssen. Bei geometrischen Netzwerken kommen ebenfalls einige zusätzliche Verbindungen dazu. Der Modellierungsaufwand ist also für die Variante "Subtypes" geringer.

Nach der Transformation des OO Modells in eine relationale Datenbank werden die Unterschiede auffälliger. So konnte z.B. die Verkehrsbeziehung in UML zwar modelliert und in ArcGIS importiert werden, doch die Beziehungen konnten nicht erstellt werden. Hier wird die klare Unterlegenheit der Variante "Subtypes" deutlich. Zwar sind diese Beziehungen über Umwege realisierbar, dann müssen aber Einschränkungen in Kauf genommen werden, die in der Beschreibung von "Subtypes" erw¨ahnt worden sind. Ausserdem wird durch das Subtypenattribut Redundanz erzeugt, welche im relationalen Datenbankentwurf im Zuge der Normalisierung vermieden würde. In UML werden die Subtypen noch elegant mit speicherschonenden Zahlenwerten codiert. Diese Codierung wird leider nicht ins relationale Modell übernommen, sondern durch die speicherintensiveren Beschreibungen wie Durchgangsstrasse25 ersetzt.

Auch in der Darstellung z.B. mit ArcMap ist die Lösung der einzelnen Subklassen von Vorteil. Jede Strassenklasse kann auf einer eigenen Ebene liegen. Einzelne Ebenen können nach hinten verschoben, transparent gemacht oder gar nicht dargestellt werden. Im Gegensatz dazu werden in der Variante "Subtypes" ganze Strassennetze auf eine Ebene gelegt. In beschränktem Umfang können Funktionen unter Einbezug der Attribute nur auf individuelle Strassenklassen des Strassennetzes angewendet werden. Dieses Vorgehen ist jedoch umständlicher und schliesst nur einen Teil der vorhandenen Möglichkeiten ein.

| Variante     | Modellierungs- | Modellierungs- | Resultierende  | Darstellungs- |
|--------------|----------------|----------------|----------------|---------------|
|              | flexibilität   | aufwand        | relationale DB | flexibilität  |
| "Subclasses" |                |                |                |               |
| "Subtypes"   |                |                |                |               |

Tab. 7.4: Gegenüberstellung der Verknüpfungsvarianten

Als eindeutig bessere Lösung wird die Variante "Subclasses" bewertet. Sie ist in vielerlei Hinsicht flexibler und somit besser für zukünftige Veränderungen gerüstet.

# Kapitel 8

# Schlussfolgerungen und Ausblick

Die Multirepräsentationsdatenbank ist über das Stadium des Forschungsgebietes an Hochschulen hinausgewachsen, zumal die meisten technischen Voraussetzungen heute von leistungsfähigen Geräten sowie von innovativen Programmen erfüllt werden.

Die im Kern der MRDB benötigten Datenbanken sind schon seit Jahrzehnten erfolgreich im Einsatz. Die Modellierung der anwendungsspezifischen Datenstruktur wird von Computer Aided Software Engineering Werkzeugen unterstützt, so dass Datenbankingenieure ihre Modelle rascher umsetzen können und die Kommunikation mit Fachexperten aus verschiedenen Bereichen erleichtert wird. Für die Verknüpfung von Datensätzen in unterschiedlicher Auflösung sind Programme in der Entwicklung. Erste positive Resultate sind erzielt worden, die Marktreife ist aber noch ausstehend. Erste Schnittstellen, welche die Datenhaltung in Datenbanken mit der Bedienungsfreundlichkeit und den hohen grafischen Fähigkeiten von Grafikprogrammen verbinden, sind bereits realisiert worden. Die einzelnen Komponenten der MRDB sind bereits heute oder zumindest in absehbarer Zukunft verfugbar. ¨

Die Geräte und Programme sind auf entsprechende Vektordaten angewiesen. Dabei ist die Erzeugung eines Datensatzes in der grössten Auflösung die aufwändigste Arbeit. Ist ein solcher Datensatz vorhanden, können weitere Datensätze davon abgeleitet und der Produktionsaufwand deutlich reduziert werden. Dennoch benötigt die Bereitstellung der Datensätze wesentlich mehr Ressourcen als der Aufbau der MRDB.

Der interoperable Arbeitsablauf vom objektorientierten UML-Datenbankentwurf in MS Visio zur ArcGIS Datenbank ist sehr viel versprechend. Die verwendeten Programme und Methoden sind speziell für grosse Systeme geeignet. Die anschliessende Verknüpfung und Darstellung in ArcMap dient mehr der Vollständigkeit und der Präsentation eines Resultates. Die automatische Objektverknüpfung ist noch nicht ausgereift, ein vielversprechender Prototyp steht jedoch in der Implementierungsphase. Für die Darstellung und Bearbeitung der Vektorkarten müssen Geodaten, welche in Datenbanken verwaltet werden, mit einem Standard-Grafikprogramm bearbeitet werden können. Eine entsprechende Lösung wird bereits auf dem Markt angeboten.

Meiner Meinung nach ist es höchste Zeit, dass sich nationale kartografische Institute um eine zukunftsgerichtete Datenhaltung und -bearbeitung bemühen. Die Nachführung topografischer Daten wird immer eine Hauptaufgabe bleiben. Deshalb muss die Nachführung so effizient wie möglich organisiert werden, wobei eine MRDB eine ideale Grundlage dazu bietet.

In der vorliegenden Arbeit zielten die meisten Überlegungen auf die Generierung von statischen topografischen Landeskarten ab. Die beschriebene Struktur der MRDB hält sich starr an eine vorhandene Massstabsreihe. Weitere Forschung muss in Richtung Adaption an neue Technologien erfolgen, denn junge Anwendungen wie die Internetkartografie oder interaktive Karten sind auf eine sehr dynamische Datengrundlage angewiesen. Bei der stufenlosen Massstabsänderung (engl. *zooming*) dürfen keine Sprünge erkennbar sein, wenn die Daten aus einem anderen Massstabsmodell kommen. Vorteilhafter ist das stetige Verschwinden resp. Erscheinen einzelner Objekte, was einen fliessenden Eindruck entstehen lässt.

Auch im Bereich des mapping on demand, in dem ein Kunde seine Karte nach eigenen Bedürfnissen zusammenstellen kann, sollte eine flexible Wahl des Massstabs möglich sein. Das gewünschte Format sowie die Ausdehnung des benötigten Ausschnittes sind oft wichtiger als das fixe Grössenverhältnis zur Realität.

Mit dem Eintritt der MRDB in die Praxis beginnt eine neue Epoche der Kartografie und der integrierten Geodatenverarbeitung, welche viele neue Entwicklungsmöglichkeiten eröffnet.

# Literaturverzeichnis

[1] Andrade J., Hoel E. (2000). Geodatabase and Object Model Design Using CASE Tools. Presentation for the 20th annual ESRI International User Conference, San Diego.

www.esri.com/devsupport/devconn/sde/presentations/uc2000/608.pdf

- [2] Badard T. (2001). Propagating updates in multi-representations geographic databases. Presentation for the OEEPE/ISPRS Workshop, Hannover. www.ipi.uni-hannover.de/isprs-wg2-4/oeepe01 pdfs/badard.pdf
- [3] Bundesamt für Landestopographie (2001). SwissNames. Die Namendatenbank der Schweiz. Produktbeschreibung. Bundesamt für Landestopographie, Wabern.
- $[4]$  Bundesamt für Landestopographie (2000). VECTOR25 Das digitale Landschaftsmodell der Schweiz. Produktbeschreibung. Bundesamt für Landestopographie, Wabern.
- [5] Devogele T., Parent C. and Spaccapietra S. (1998) On Spatial Database Integration. International Journal of Geographic Information Science 12 (4). S. 335-352.
- [6] GeoTask (2001). g.publisher, Professional Cartography with Adobe Illustrator. Produktbeschreibung. GeoTask, Basel.
- [7] Hurni L. (2001). Vektordaten und Optimierung der Nachführung der Landeskarte 1:25'000. *Vorstudie*. Eidgenössische Technische Hochschule, Zürich. 43 S.
- [8] Jenny B. (2000). Computergestützte Schattierung in der Kartographie. Vermessung Photogrammetrie Kulturtechnik 98 (10). S. 614-615.
- [9] Kilpeläinen T. (2000). Maintenance of Multiple Representation Databases for Topographic Data. The Cartographic Journal 37 (2). S. 101-107.
- [10] Kilpeläinen T. (1995). Requirements of a Multiple Representation Database for Topographical Data with Emphasis on Incremental Generalization. Proceedings of the 17th International Cartographic Conference ICC, Barcelona. S. 1815-1825.
- [11] Kilpeläinen T., Sarjakoski T. (1995). Incremental Generalization for Multiple Representations of Geographical Objects. In Muller J.C., Lagrange J.P., Weibel R. (Eds.). GIS and Generalization. Gisdata 1. Taylor & Francis Books, London.
- [12] Kreiter N. (2000). Ableitung der Landeskarte 1:50'000 aus dem VECTOR25. Vertiefungsblockarbeit. Eidgenössische Technische Hochschule, Zürich. 18 S. www.karto.ethz.ch/teaching/VTB-Kreiter.pdf
- [13] Kreiter N. (2001). Datengrundlage für die Fussgängernavigation in der Stadt Zürich. Geodätisches Seminar. Eidgenössische Technische Hochschule, Zürich. 20 S.
- [14] Kreiter N. (2001). Multirepräsentationsdatenbank für die Kartographie. Vertiefungsblockarbeit. Eidgenössische Technische Hochschule, Zürich. 25 S. www.karto.ethz.ch/teaching/VTB-Kreiter1.pdf
- [15] MacDonald A. (2001). Building a Geodatabase. GIS by ESRI. ESRI, Redlands.
- [16] Muggli C. (1999). Arbeitsablauf zur Erstellung einer topographischen Karte 1:25'000 abgeleitet von VECTOR25-Daten des Bundesamtes für Landestopographie. Diplomarbeit. Eidgenössische Technische Hochschule, Zürich. 153 S. www.karto.ethz.ch/teaching/Muggli(komprimiert).pdf
- [17] Niederöst M. (2001). Automatische Detektion und Rekonstruktion von Gebäuden für das topographische Landschaftsmodell der Schweiz. Vermessung Photogrammetrie Kulturtechnik 99 (8). 520-524.
- [18] Oestereich B. (1998). Objektorientierte Sortwareentwicklung: Analyse und Design mit der Unified Modeling Language. Oldenbourg, München.
- [19] Parent C., Spaccapietra S., Zimanyi E. (2000). MurMur: Database Management of Multiple Representations. Proceedings of the AAAI-2000 Workshop on Spatial and Temporal Granularity, Austin. S. 83 ff.
- [20] Spaccapietra S., Parent C., Vangenot C. (2000). GIS Databases: From Multiscale to MultiRepresentation. In Choueiry B.Y., Walsh T. (Eds.). Abstraction, Reformulation, and Approximation. Lecture Notes in Artificial Intelligence 1864. Springer, Heidelberg.
- [21] Voser St. (2001). Projekt Topobank, Entwicklung Topografisches Landschaftsmodell. Auszug aus der Voranalyse. Version 1.1. Bundesamt für Landestopographie, Wabern. 47 S.
- [22] Zehnder C.A. (1998). Informationssysteme und Datenbanken. B.G. Teubner, Stuttgart.

Alle erwähnten www-Links waren am 1.2.2002 funktionstüchtig.

# Abkürzungsverzeichnis

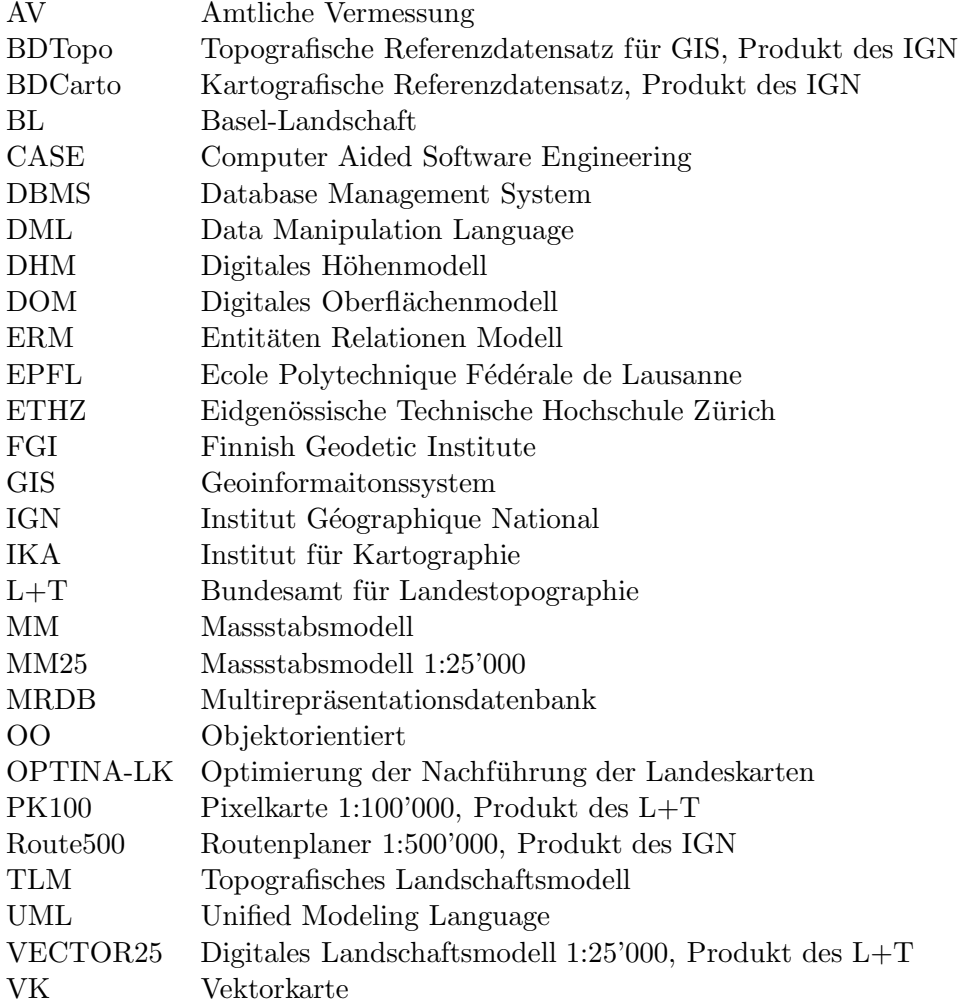

# Anhang

# Anhang A

# MRDB als Kern topografischer und kartografischer Produkte

Die MRDB bildet den Kern der Geodatenverarbeitung. Nachführungselemente werden ausschliesslich in dem TLM integriert, von wo aus sich die Aktualisierung fortpflanzt. Sämtliche auf Geodaten beruhenden Produkte müssen aus der MRDB abgeleitet werden.

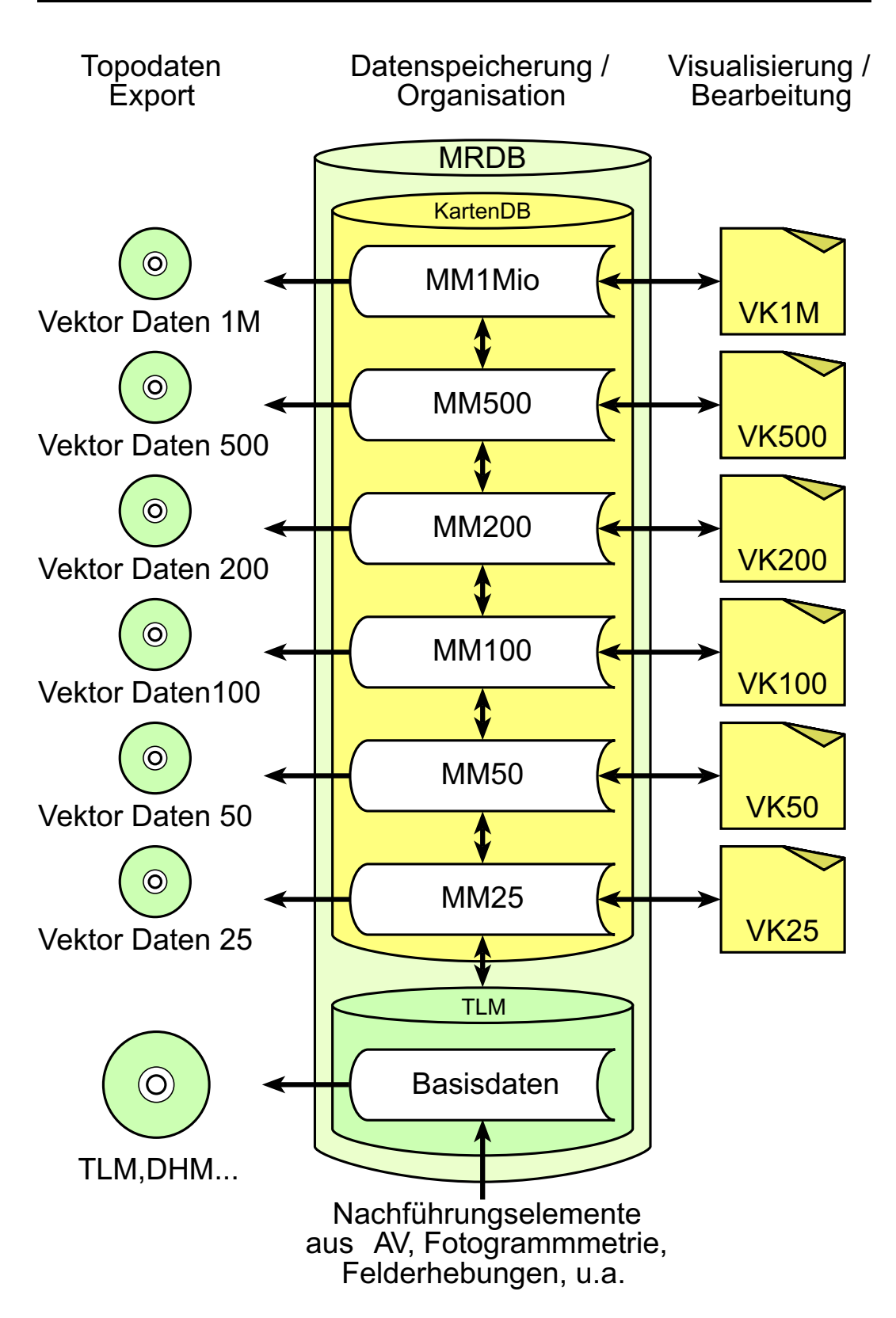

Abb. A.1: Aufbau der MRDB inkl. topografische und kartografische Ableitungen.

# Anhang B

# UML Notation

Klasse Eine Klasse (engl. class) definiert die Struktur und das Verhalten einer Menge von gleichartigen Objekten durch Attribute, Operationen und die Semantik. Zusätzlich können wie in Abbildung B.1 Zusicherungen, d.h. Bedingungen wie z.B. Wertebereiche, und weitere Präzisierungen definiert werden. Klassen erzeugen ihre Objekte.

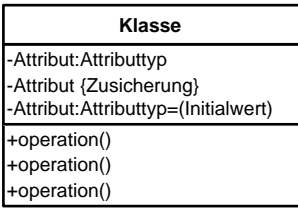

| Gebaeude                                              |  |  |
|-------------------------------------------------------|--|--|
| $-X:int$<br>-Y {Y>400000}<br>-sichtbar: bool = (true) |  |  |
| +anzeigen()<br>+entfernen()<br>+setPosision()         |  |  |

Abb. B.1: Beispiel einer Klasse

Abstrakte Klasse Von einer abstrakten Klasse (engl. abstract class) werden niemals eigene Objektexemplare erzeugt. Sie stehen lediglich als Oberklasse für weitere Unterklassen zur Verfügung, die ihrerseits Objekte oder weitere Unterklassen beinhalten können. Abstrakte Klassen kann man als Zusammenfassung mehrerer Klassen unter einem Oberbegriff verstehen. Bsp. Abbildung B.2: Die abstrakte Klasse Verkehrsweg kann die Klassen Strasse, Bahnlinie und Fluss beinhalten. Dabei kann Bahnlinie ebenfalls abstrakt sein und durch die Klassen Schmalspur, Normalspur und Strassenbahn spezialisiert werden.

Objekt Ein Objekt (engl. instance) ist eine konkret vorhandene und agierende Einheit. Jedes Objekt ist ein Exemplar einer Klasse. Ein Objekt kann von seiner Klasse Nachrichten empfangen, die definierte Operationen auslösen. Die Struktur der Attribute ist in der Klasse definiert, die konkreten Werte sind jedoch nur Bestandteil des Objekts. Wie in Abbildung B.3 erkennbar verfügen Objekte über keine

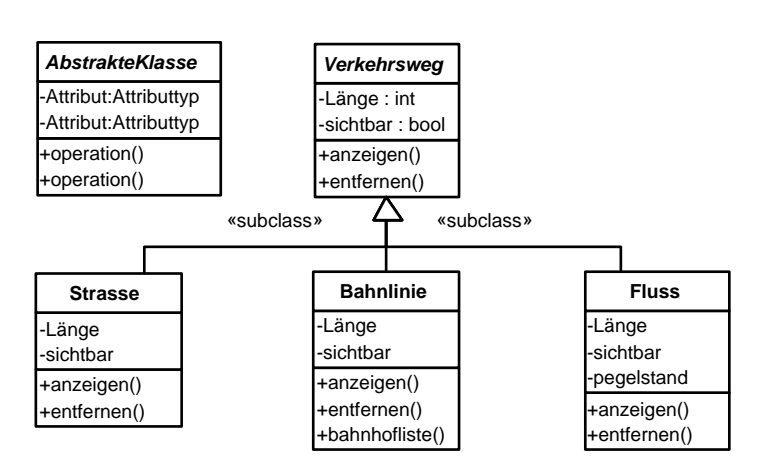

Abb. B.2: Beispiel einer abstrakten Oberklasse mit drei Unterklassen

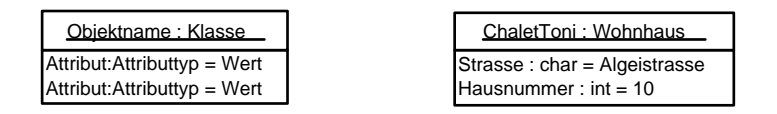

Abb. B.3: Beispiel eines Objektes

Operationen. Um sie von Klassen zu unterscheiden, wird der Objektname dem Klassennamen vorangestellt und unterstrichen.

Attribut Ein Attribut (engl. attribute) ist ein Datenelement, dessen Datentyp (Bsp.: string, integer, boolean...)<sup>1</sup>, Initialwert und Zusicherungen in der Klasse beschrieben werden können. Attribute beschreiben Eigenschaften von Klassen, die Attributwerte sind Teil des Objekts.

Operation Eine Operation (engl. message) kann von einem Objekt bei einer Klasse angefordert werden. Die Nachricht überbringt dem Objekt die Information darüber, welche Aktivität von ihm erwartet wird und fordert es zur Ausführung einer Operation auf. Die Aktionen, die durch Operationen ausgelöst werden, werden ausserhalb des Datenmodells definiert.

Vererbung Die Vererbung (engl. inheritance) ist eine Beziehungsform. Sie symbolisiert die Spezialisierung eines allgemeinen Elementes, der Oberklasse, in die speziellen Elemente, die Unterklassen. Sie kann als "Bahnlinie ist ein Verkehrsweg" gelesen werden. Bei den drei Beziehungen in Abbildung B.2 handelt es sich um Vererbungen.

 $1<sup>1</sup> string: Text, *integer*: ganze Zahl, *boolean*: wahr/falseh$ 

Assoziation Eine Assoziation (engl. association) bildet eine Relation zwischen zwei Klassen. Eine solche Beziehung ist nötig, damit die Objekte verschiedener Klassen miteinander kommunizieren können. Assoziationen können unter anderem mit der Kardinalität präzisiert werden.

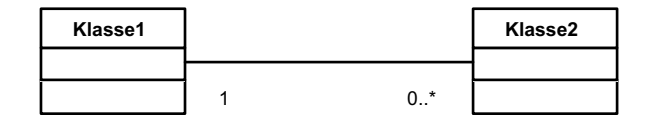

Abb. B.4: Beispiel einer Assoziation

Komposition Eine Komposition (engl. composition) ist eine spezielle Assoziation. Sie beschreibt eine Teile-Ganzes Beziehung, wobei Teile ohne das Ganze nicht existenzfähig sind. So wird beispielsweise die Geometrie der LinieXY gelöscht, wenn das Objekt LinieXY gelöscht wird. Anschaulich kann eine Komposition als "Ganzes hat einen Teil" gelesen werden. Das grafische Symbol ist aus Abbildung B.5 ersichtlich.

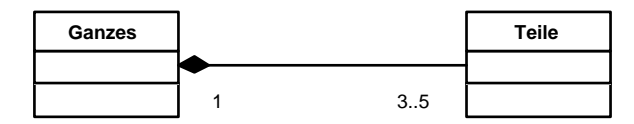

Abb. B.5: Beispiel einer Komposition

Assoziationsklasse Eine Assoziationsklasse (engl. relationship class) ist eine attributierte Assoziation. Dadurch können Eigenschaften der Beziehung, die weder zur einen noch zur anderen Klasse gehören, beschrieben werden. Eine Assoziationsklasse könnte durch eine selbstständige Klasse ersetzt werden, wobei dann die eigentliche Beziehung sowie deren Kardinalität weniger deutlich sichtbar ist.

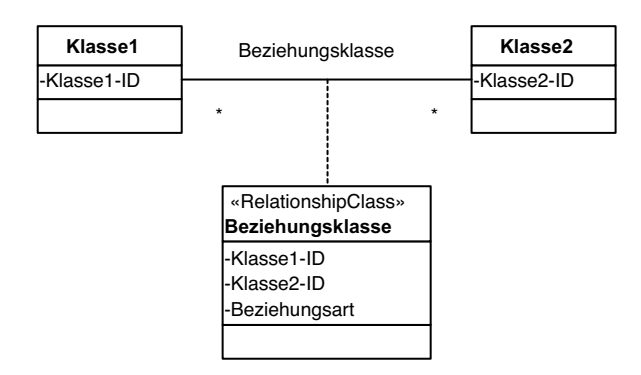

Abb. B.6: Beispiel einer Assoziationsklasse

# Anhang C

# UML-Modelle ArcGIS

#### C.1 Variante Subclasses

## C.1.1 Strassennetz MM25

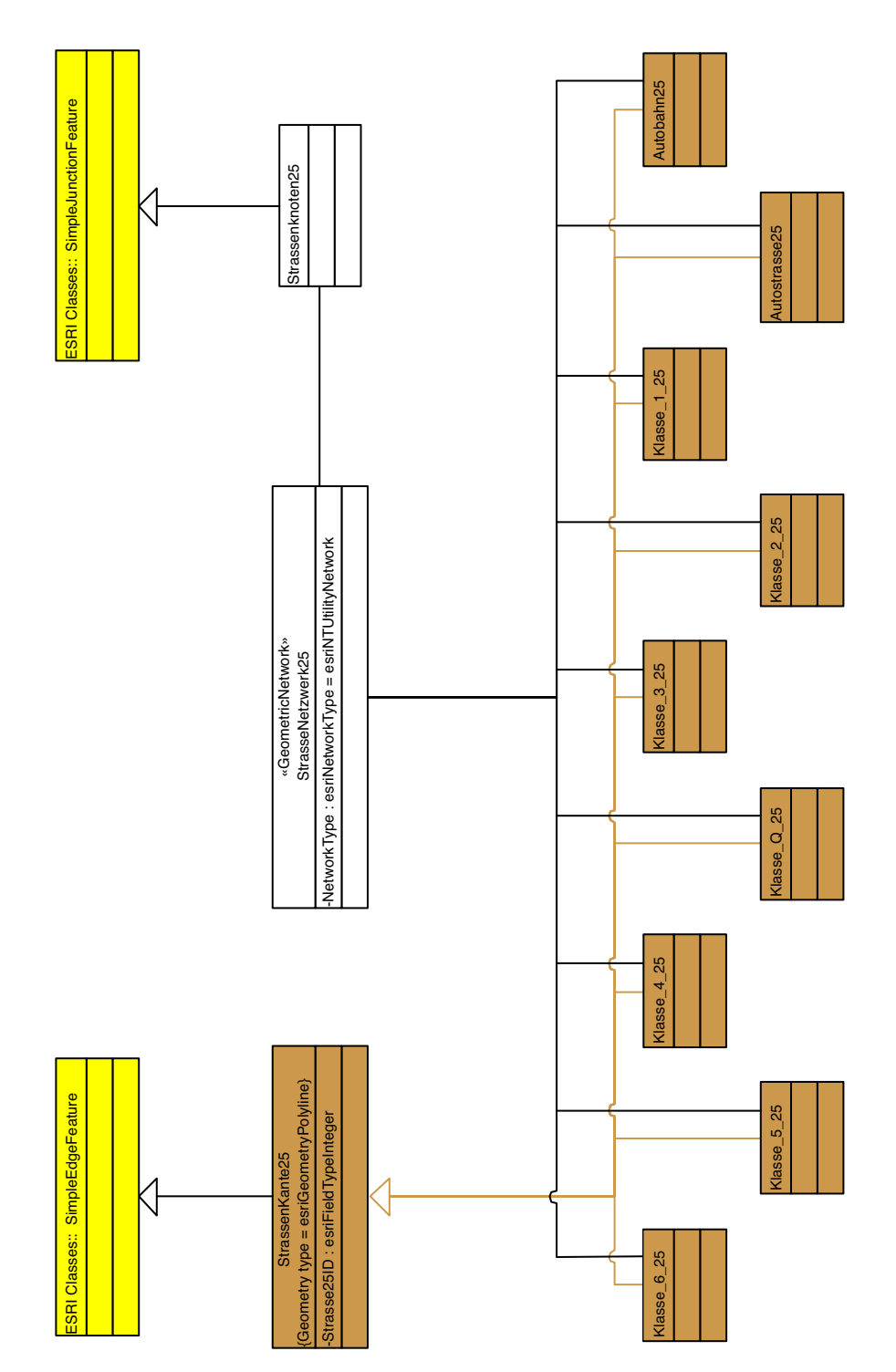

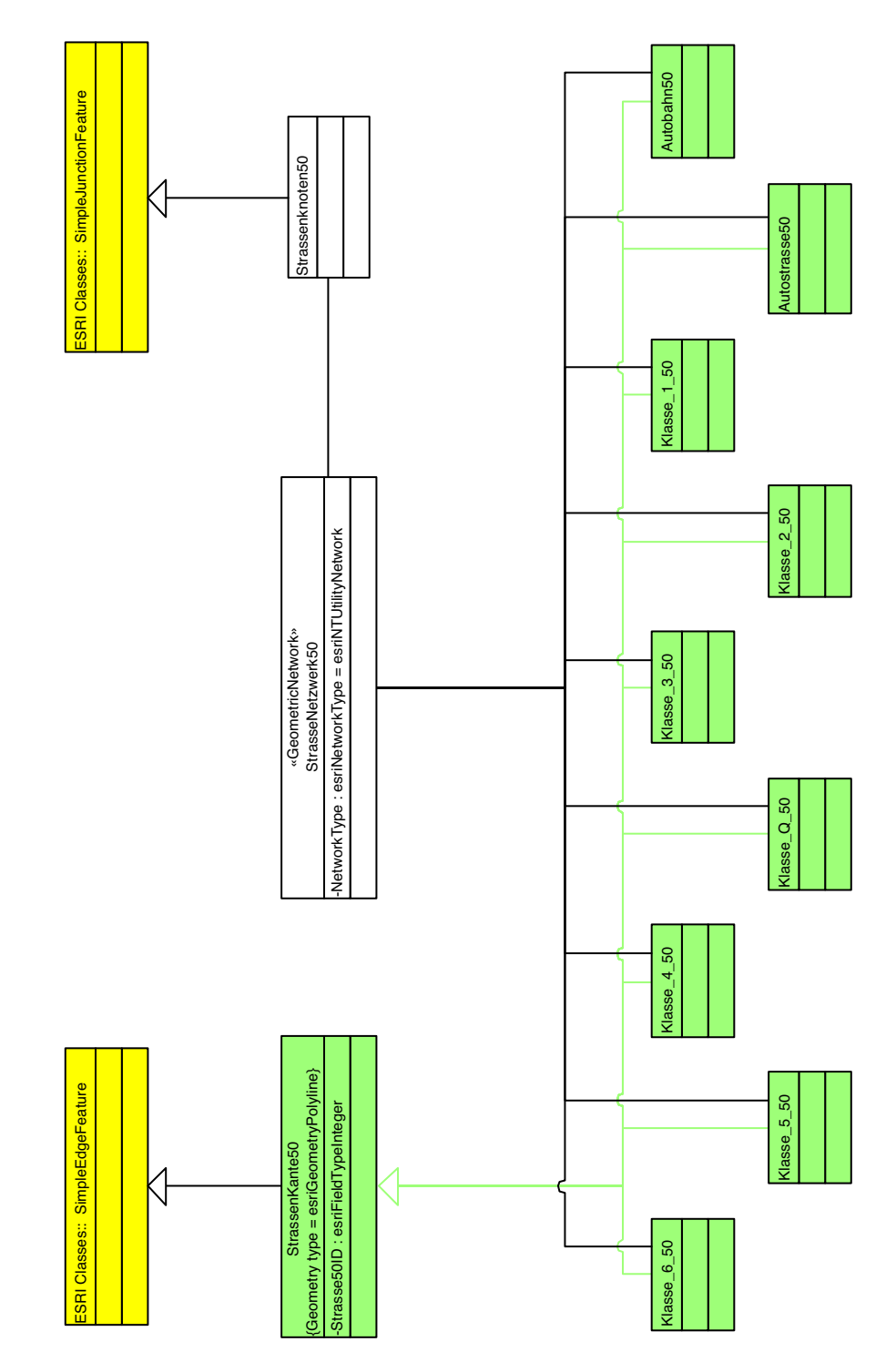

## C.1.2 Strassennetz MM50
## C.1.3 Verknüpfung MM25 mit MM50

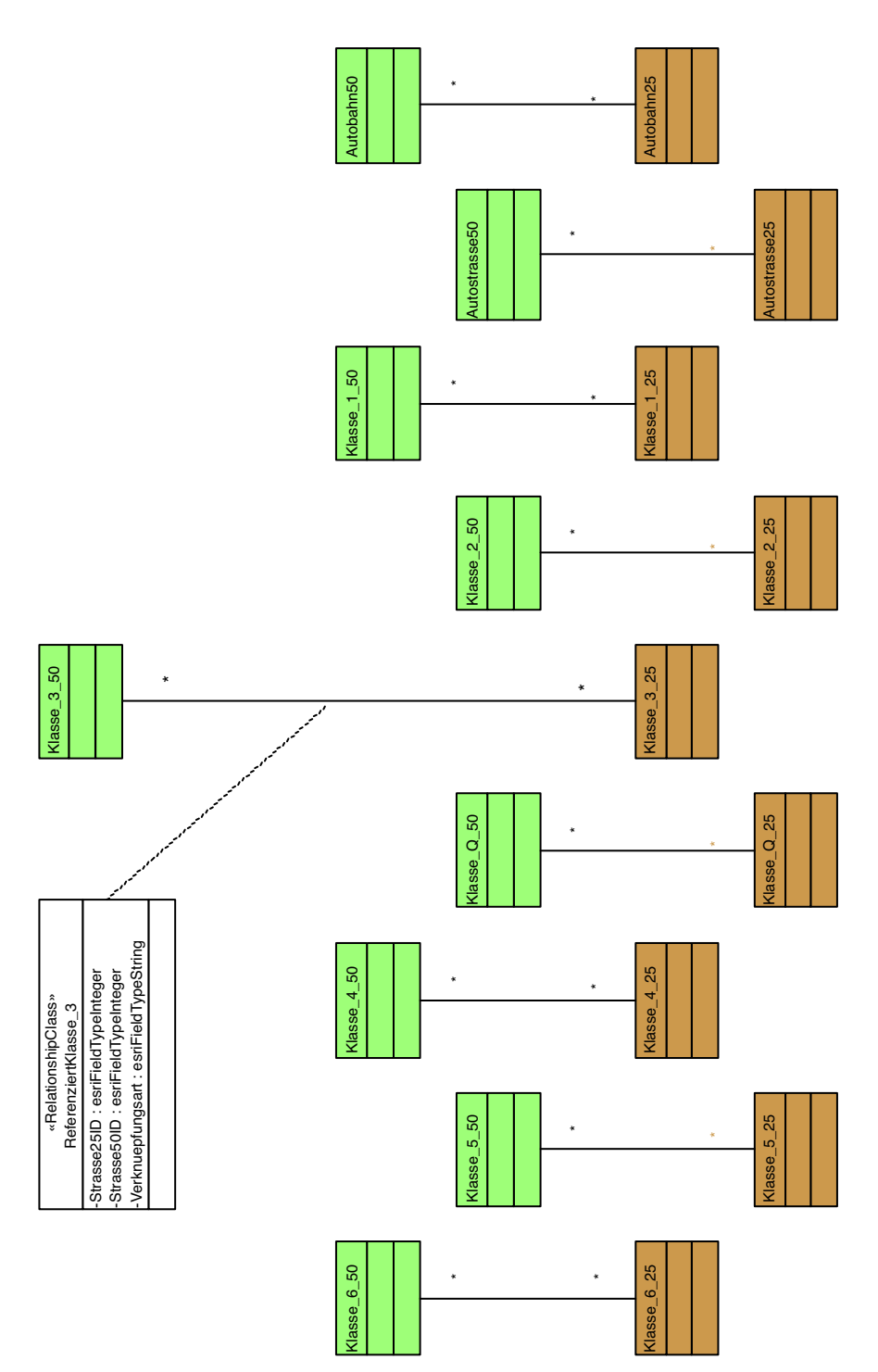

## C.1.4 Verkehrsbedeutung MM25

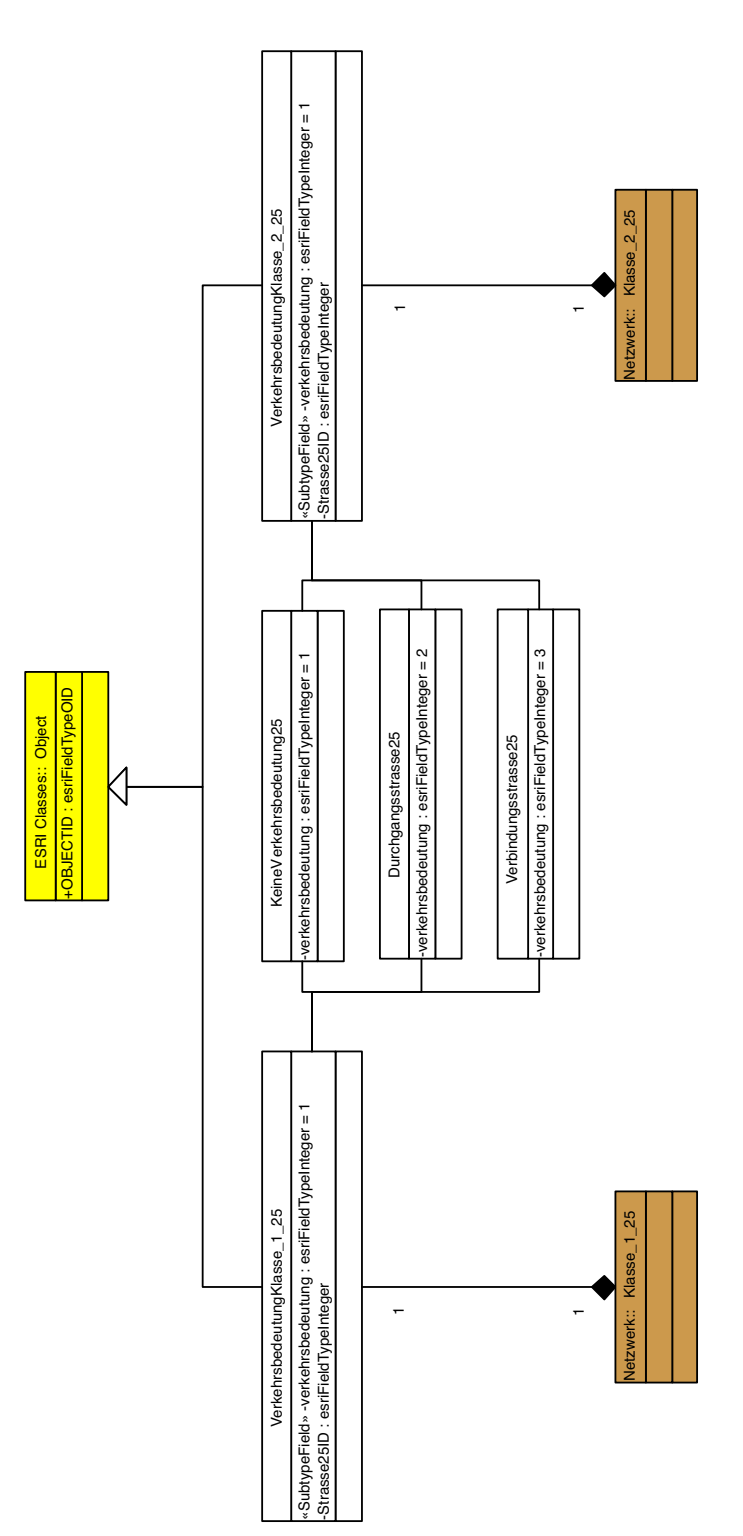

#### C.1.5 Verkehrsbedeutung MM50

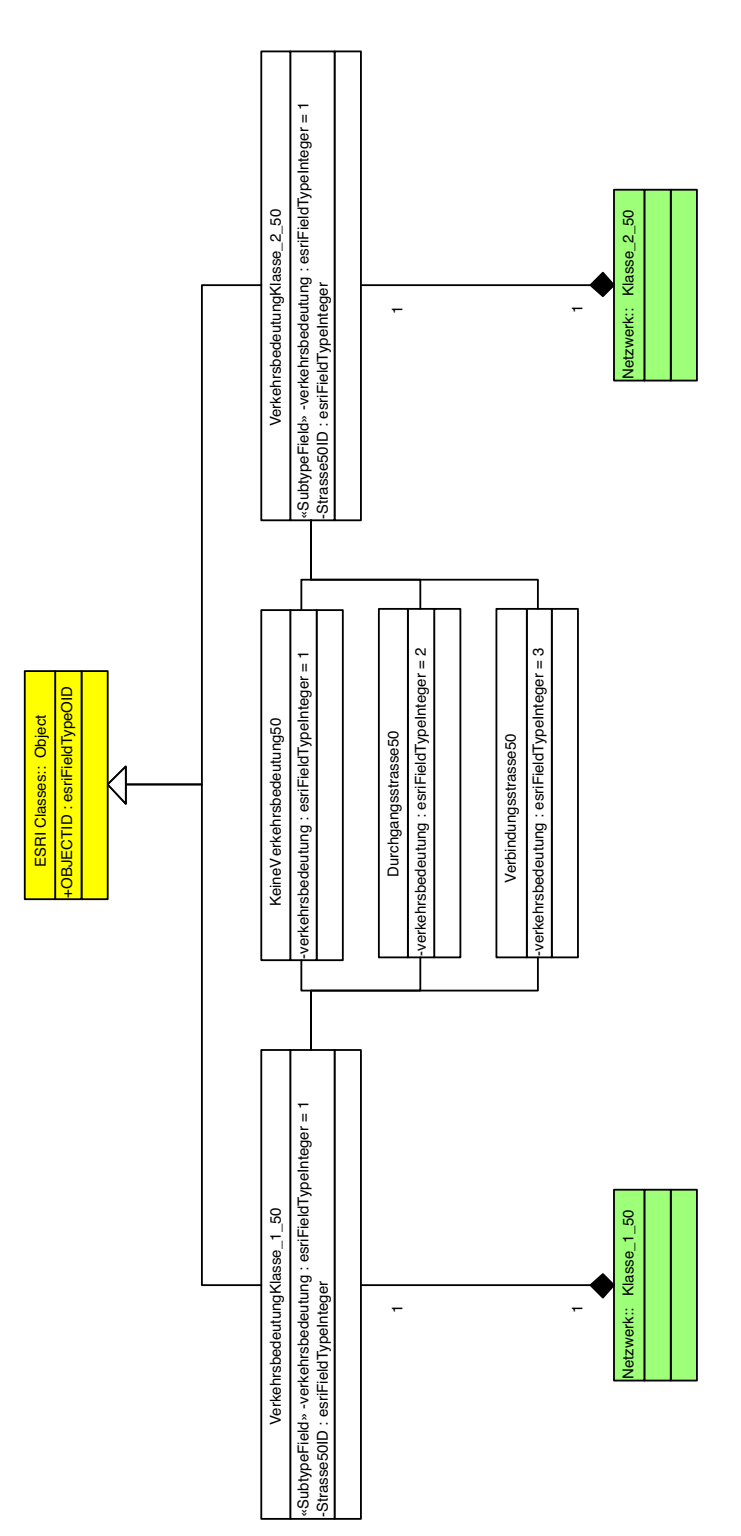

### C.2 Variante Subtypes

# C.2.1 Strassennetz MM25

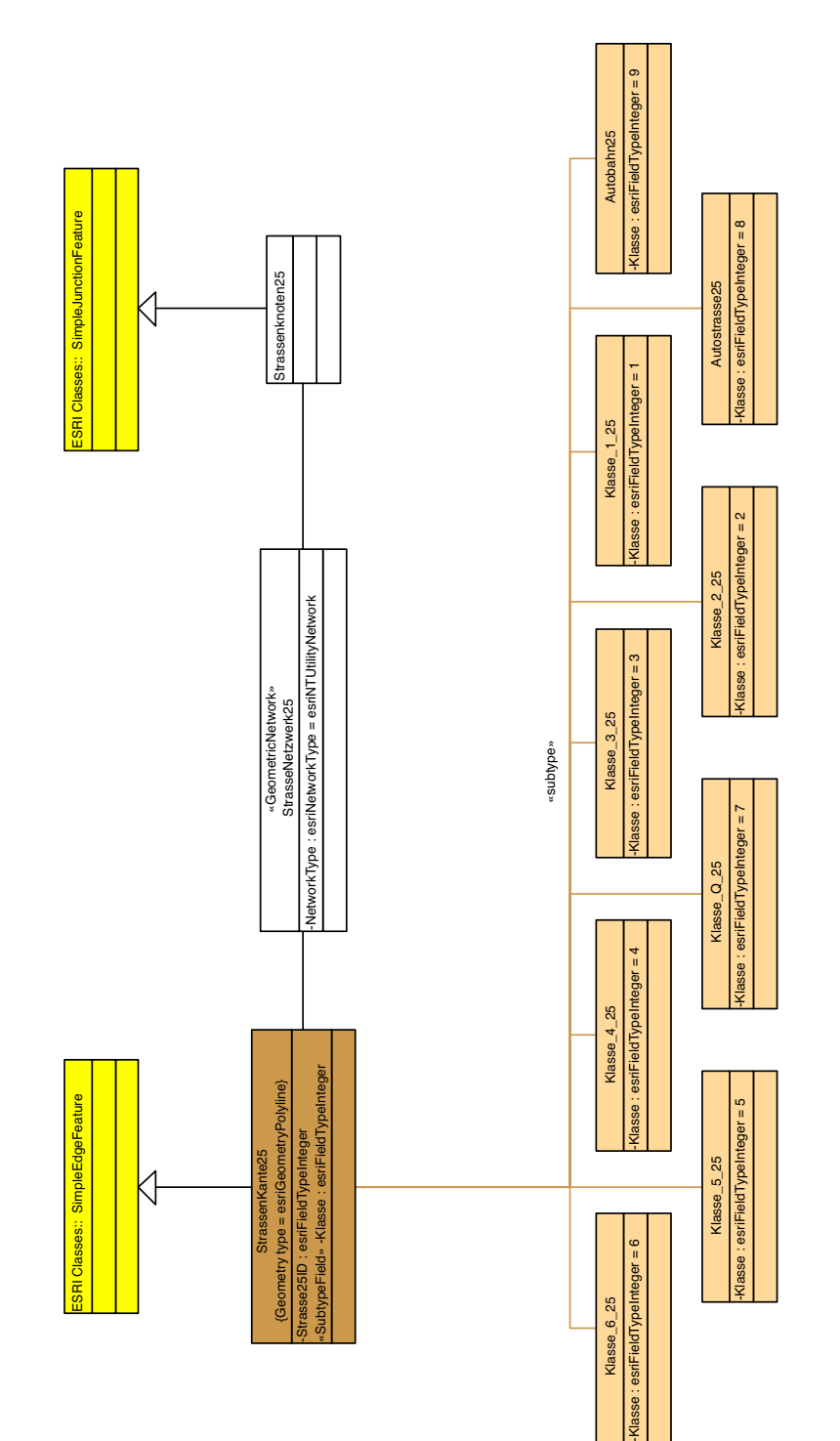

## C.2.2 Strassennetz MM50

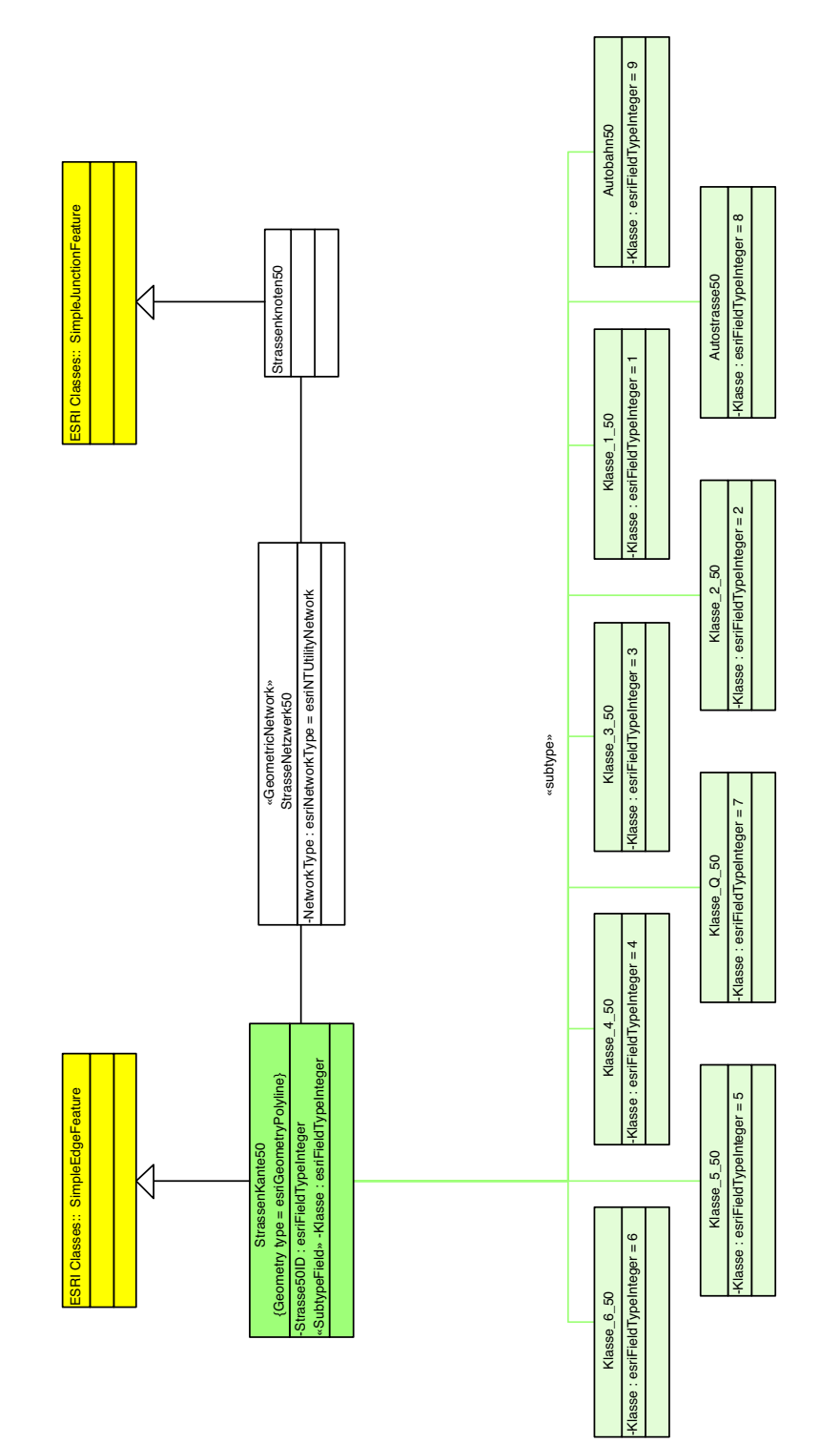

## C.2.3 Verknüpfung MM25 mit MM50

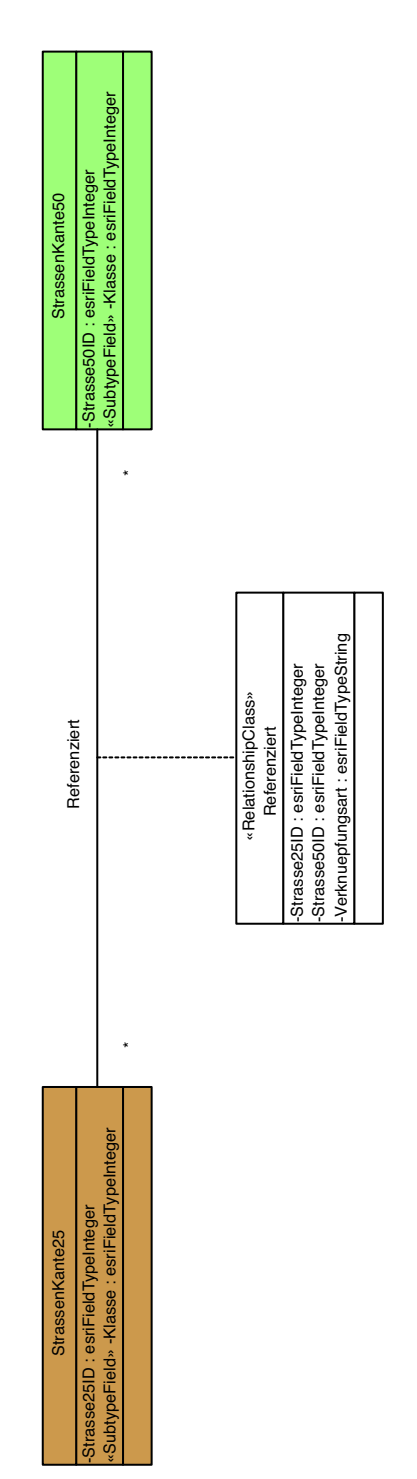

### C.2.4 Verkehrsbedeutung MM25

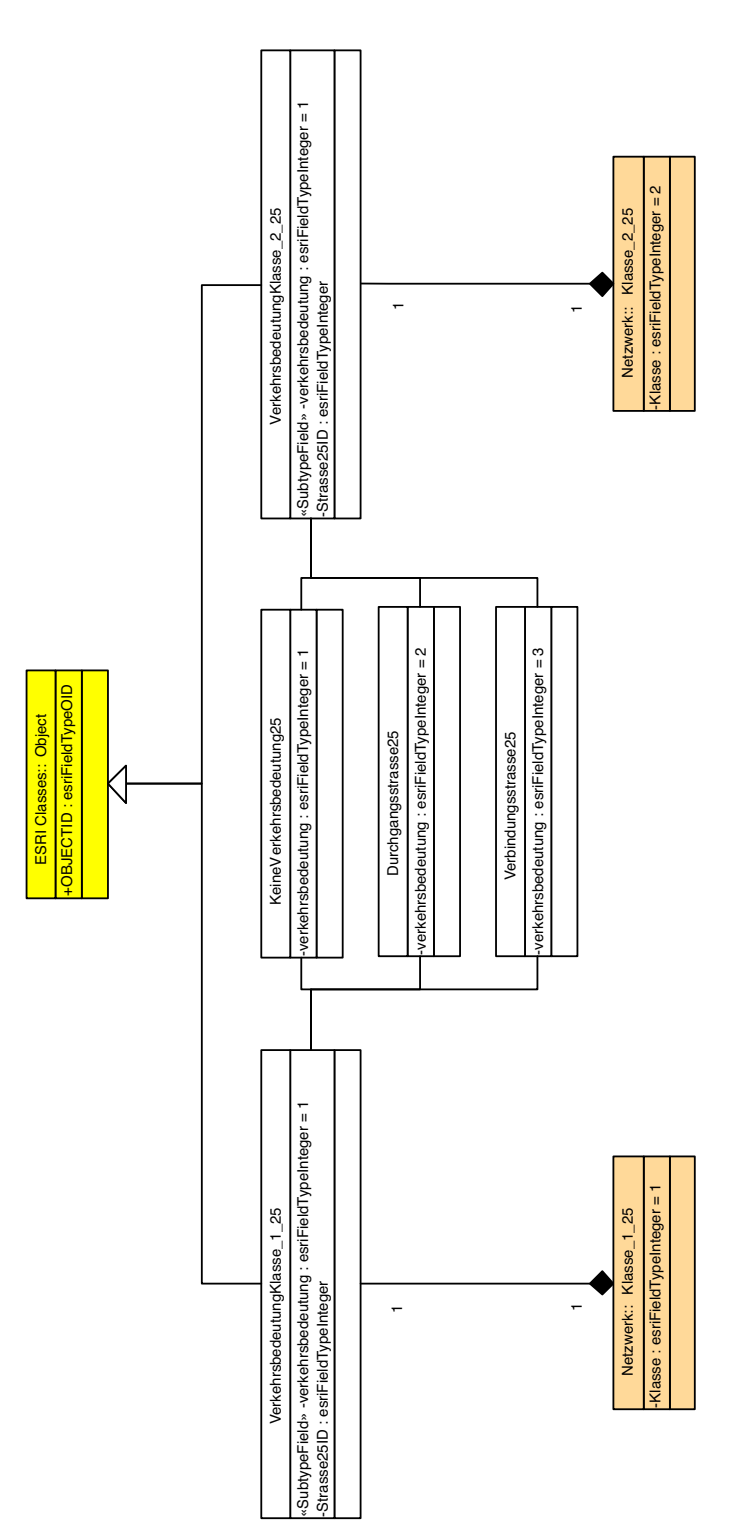

## C.2.5 Verkehrsbedeutung MM50

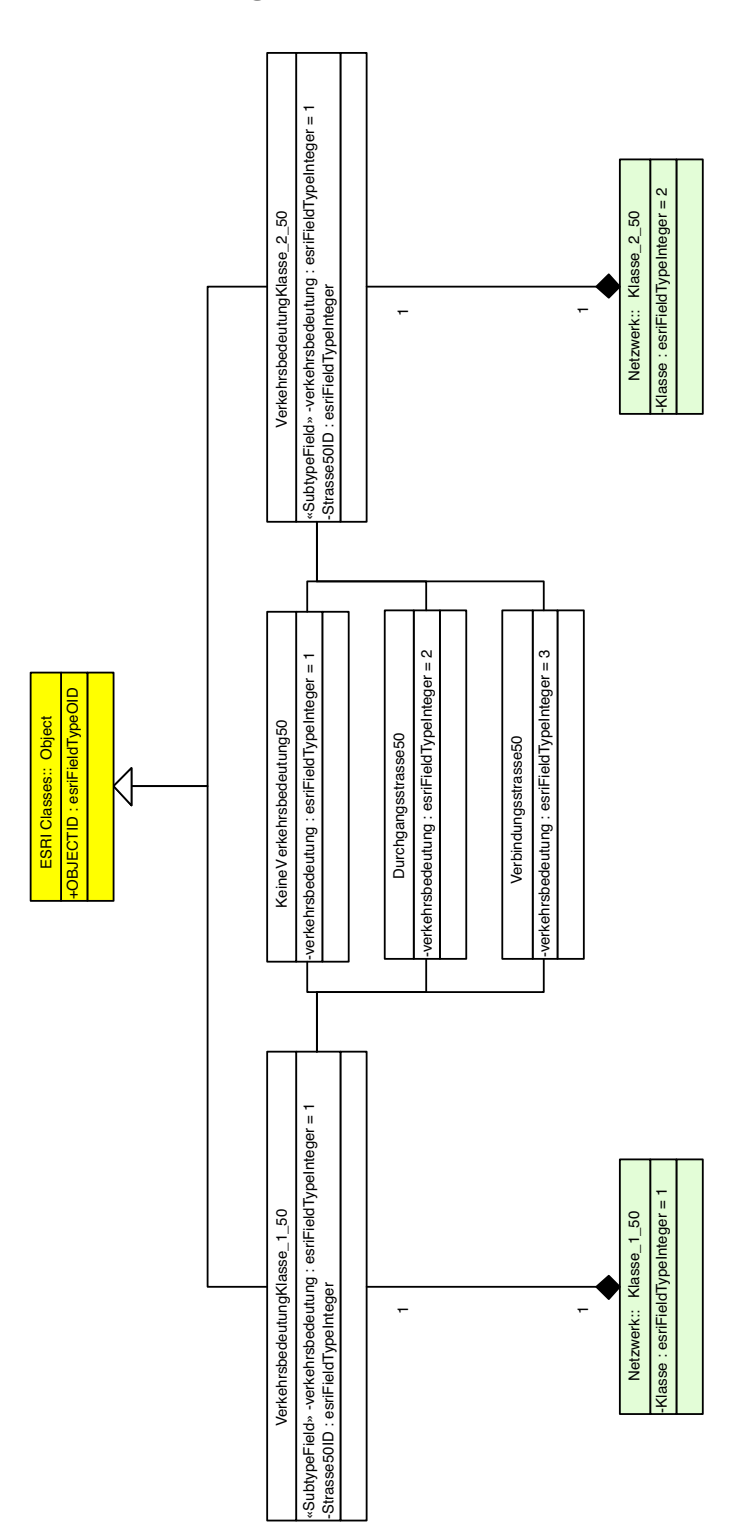